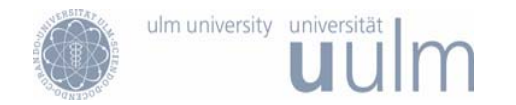

# Einführung in die Robotik Regelung

#### Mohamed Oubbati Institut für Neuroinformatik

Tel.: (+49) 731 / 50 24153 mohamed.oubbati@uni-ulm.de

04. 12. 2012

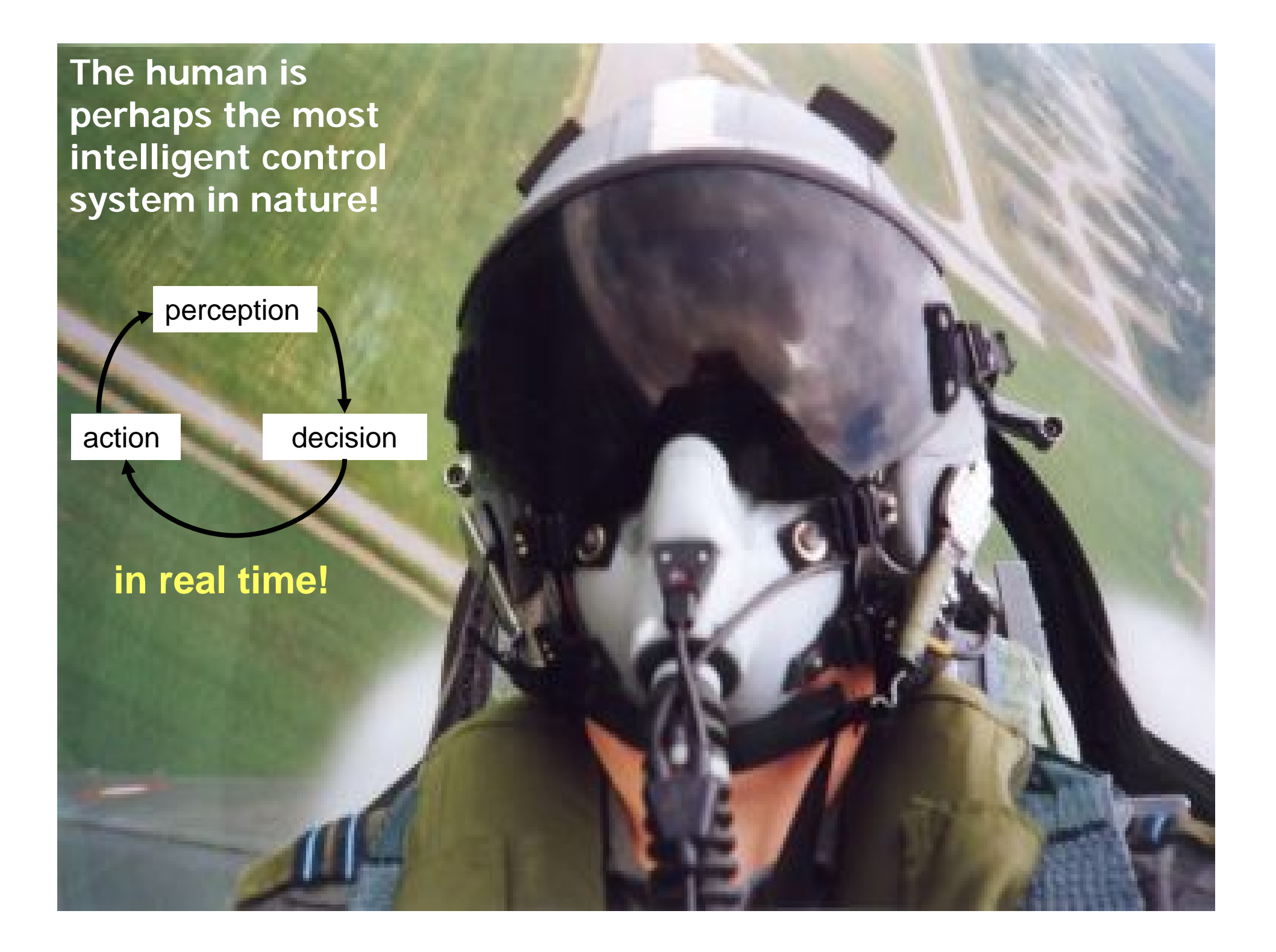

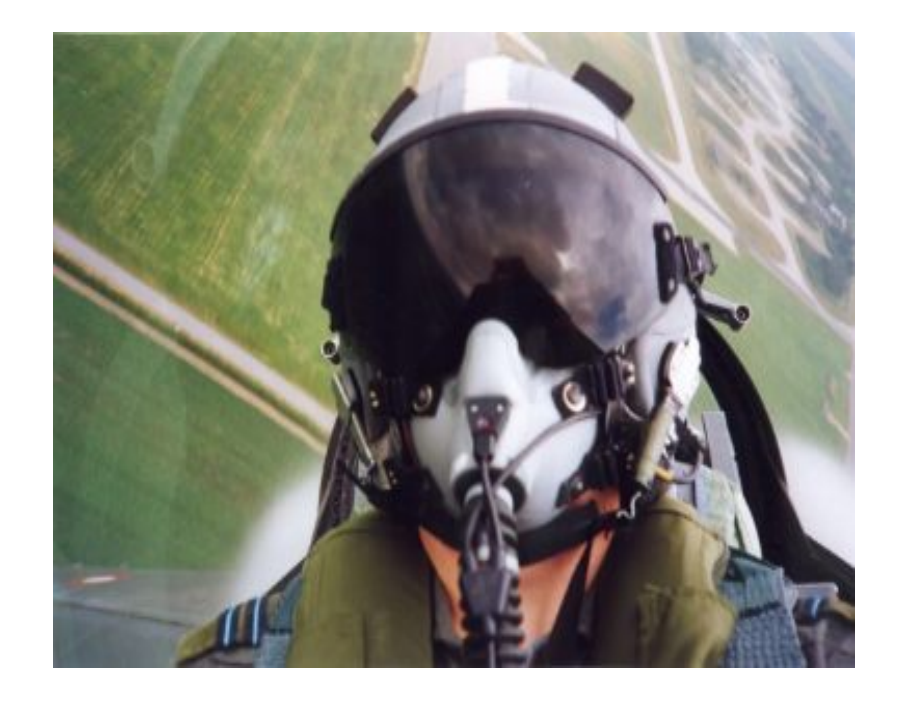

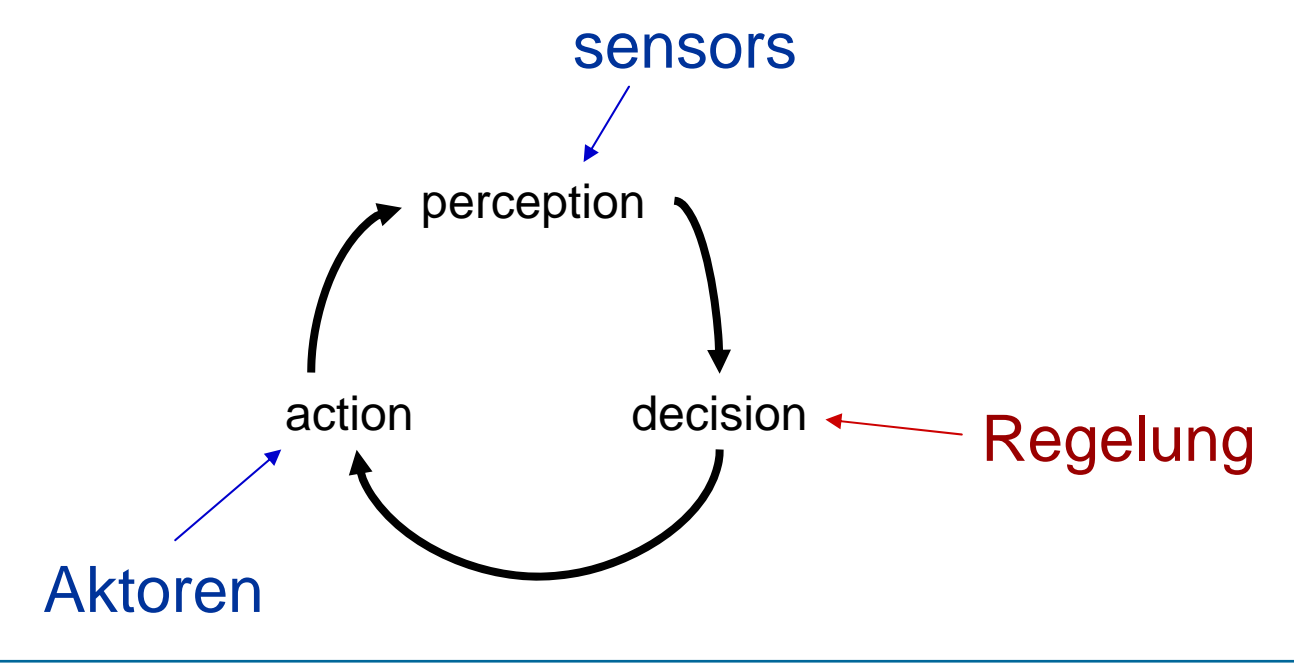

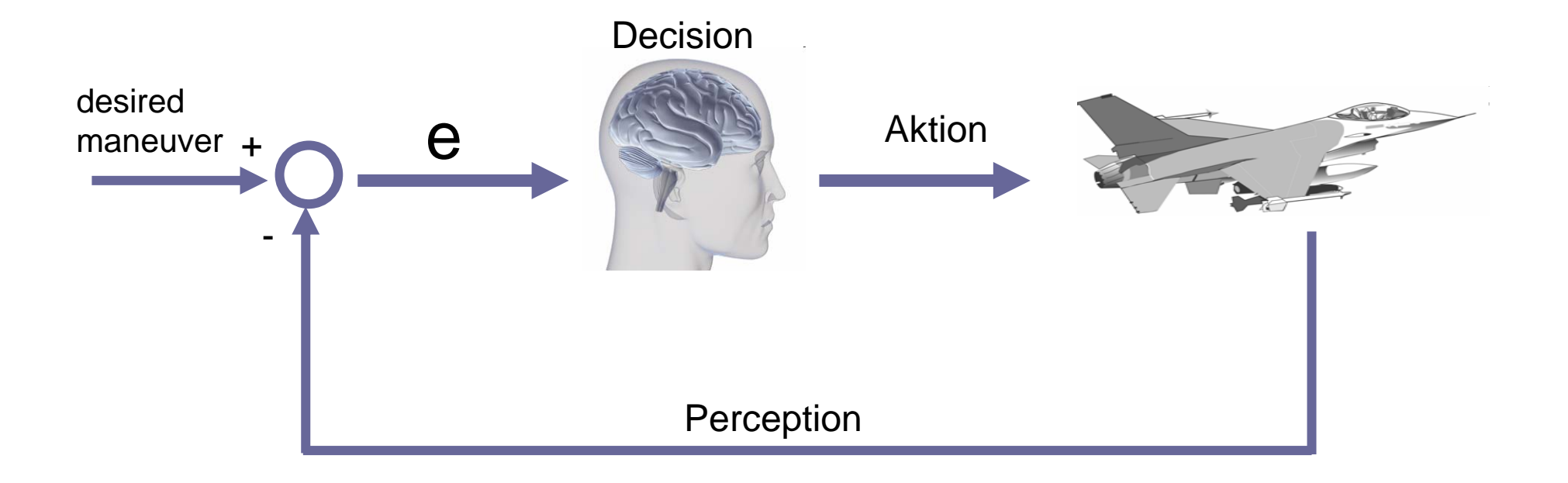

### Der Mensch als Regler

# Was ist Regelung ?

Regelung ist eine gezielte Beeinflussung dynamischer Systeme, so dass eine gewünschte Betriebsart eingestellt wird.

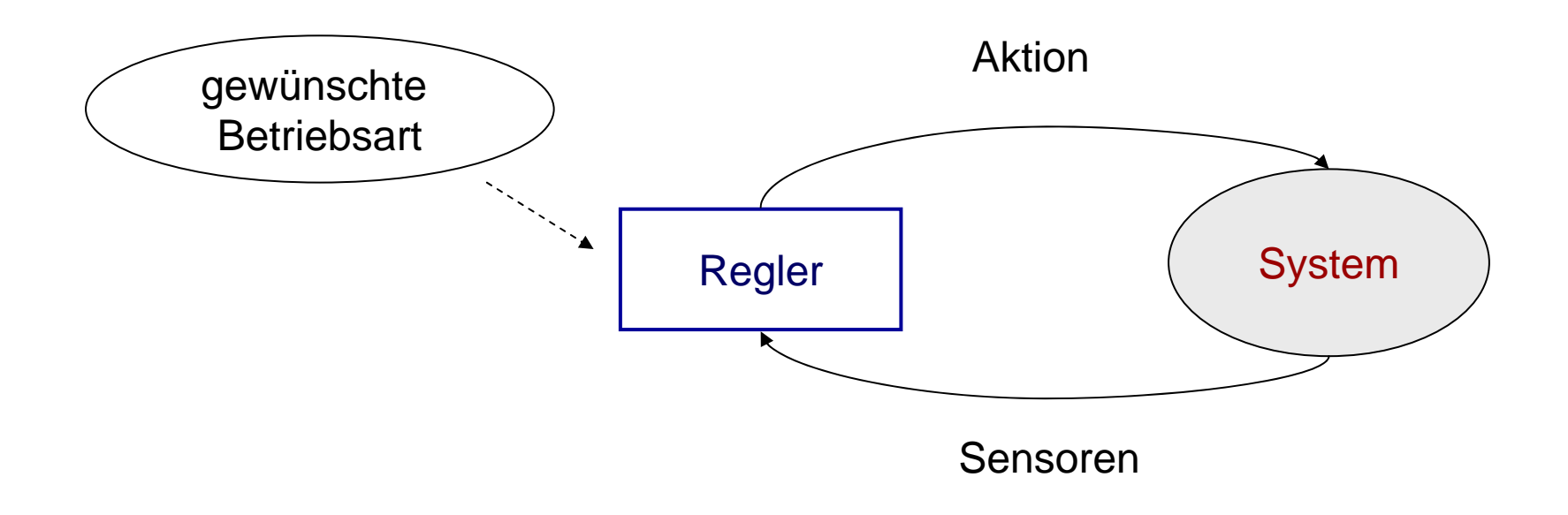

# Wofür kann man Regelung brauchen?

## **Segway**

Wenn man darauf steht und sich nach vorne lehnt, verliert der Segway sein Gleichgewicht. Um das Gleichgewicht zu erhalten, bewegt er die Räder mit der richtigen Geschwindigkeit, und damit bewegt man sich vorwärts.

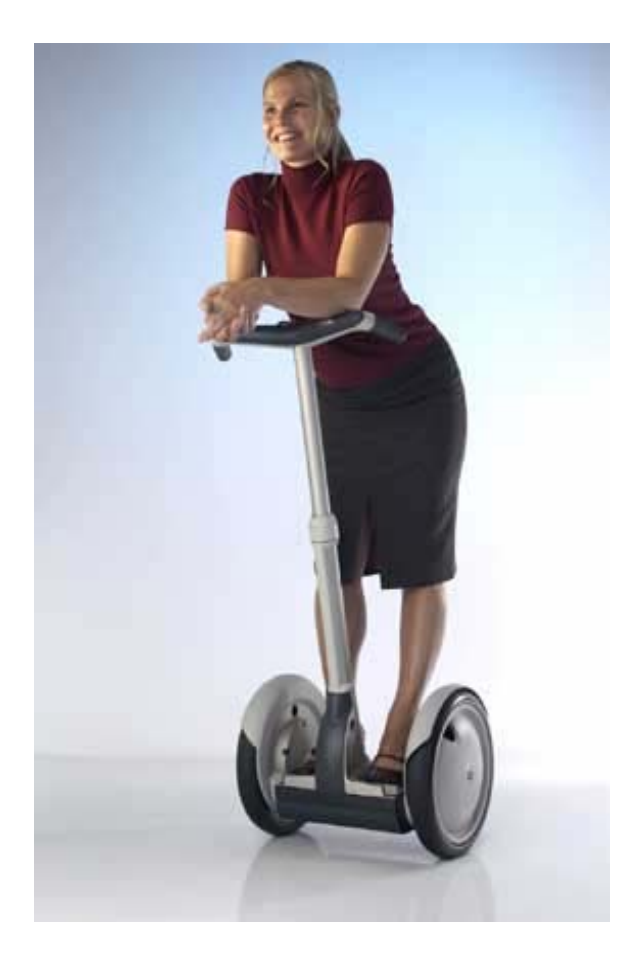

 $\rightarrow$  das ist die Regelung, die die richtige Geschwindigkeit berechnet.

### ESP (Elektronisches Stabilitätsprogramm)

#### to avoid this!

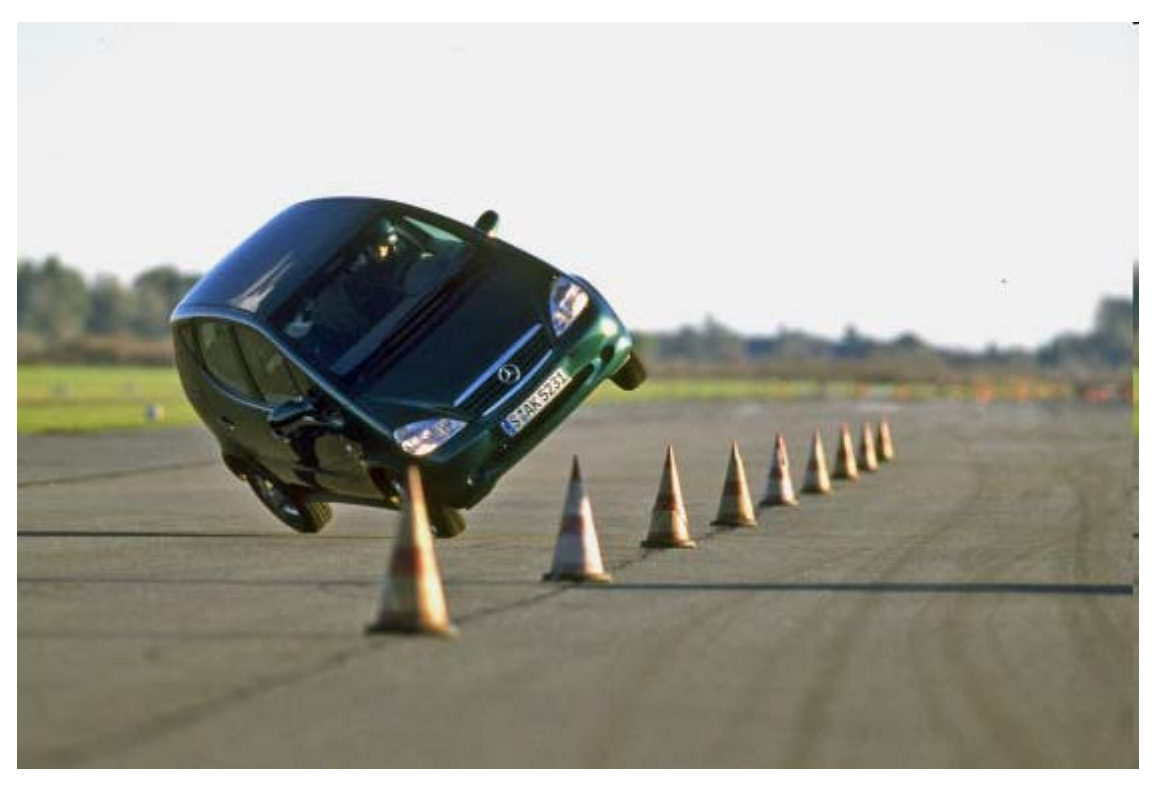

Das ESP nutzt Sensor-Informationen (wie Bremsdruck, Lenkwinkel, Radgeschwindigkeit) und regelt den Bremsdruck, um das Auto unter kritischen Bedingungen auf der Spur zu halten.

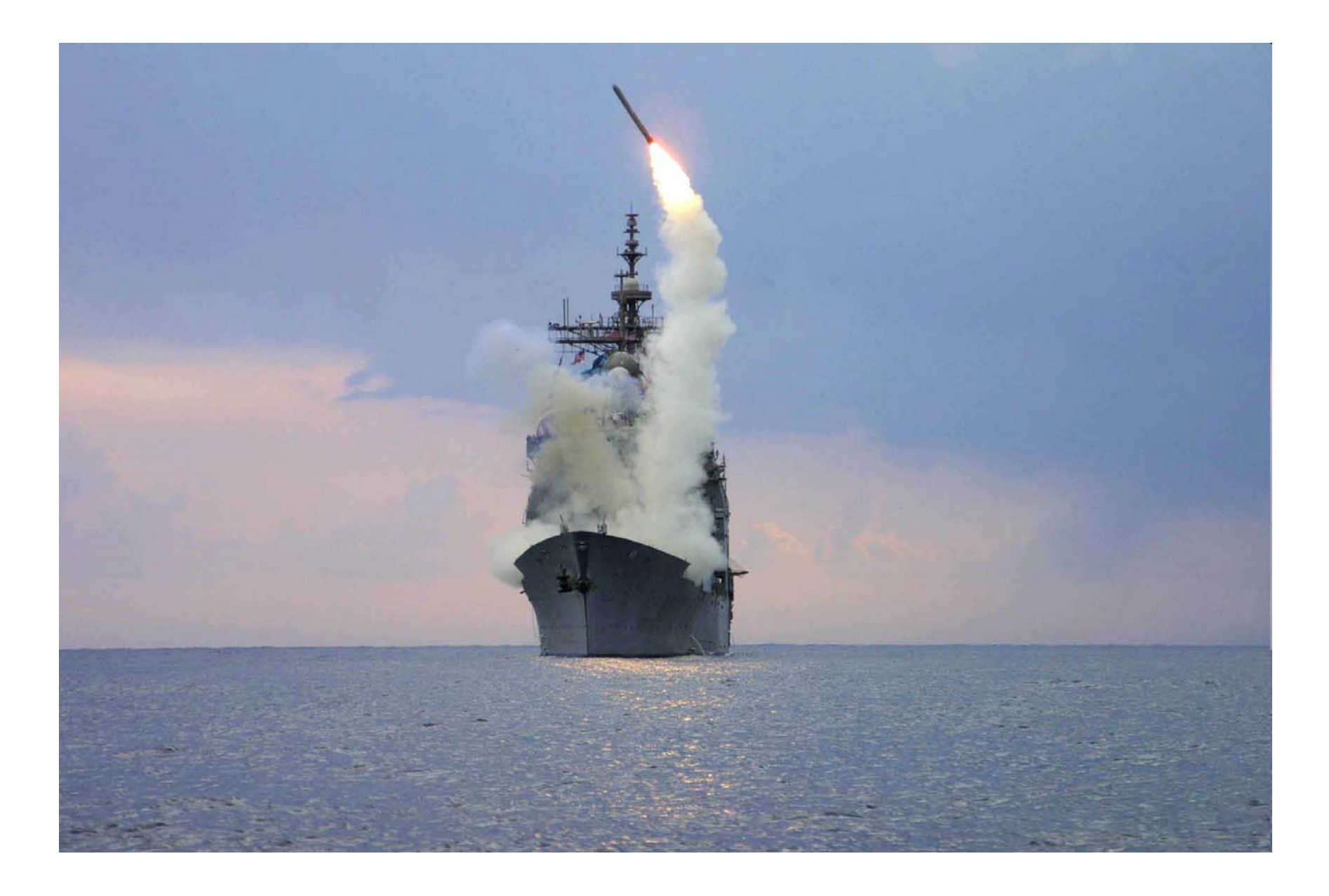

# Unterschied Steuerung - Regelung

## Steuerung (open-loop control)

Die Steuerung wirkt auf das Eingangssignal (Aktion) und beeinflusst damit das Ausgangssignal.

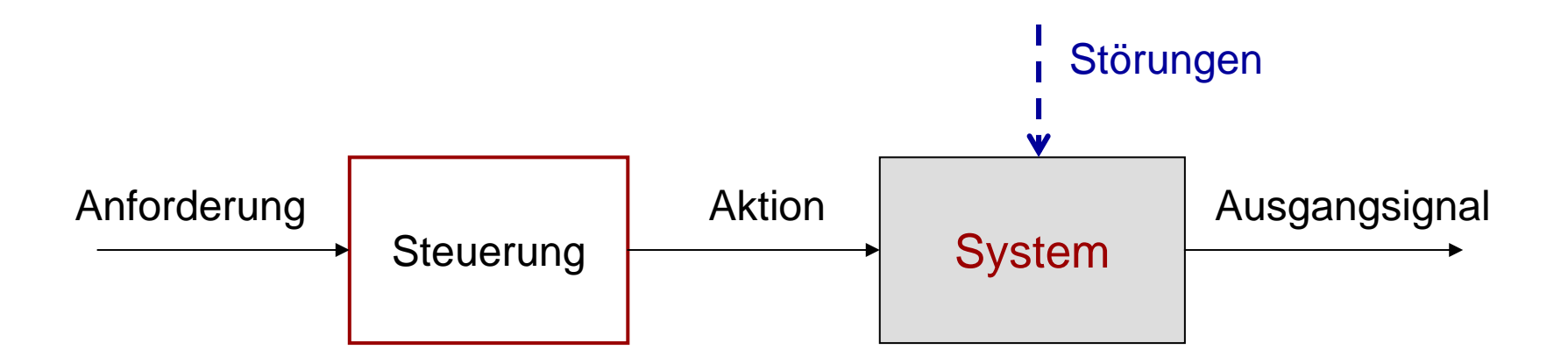

### Problem

Die Steuerung "weiß" nicht, ob das System die gewünschte Betriebsart erreicht hat!

### Regelung (closed-loop control)

Die Regelung wirkt auch auf das Eingangssignal (Aktion) um das Ausgangssignal zu beeinflussen, aber in diesem Vorgehen weiß man, ob ob das System die gewünschte Betriebsart erreicht hat.

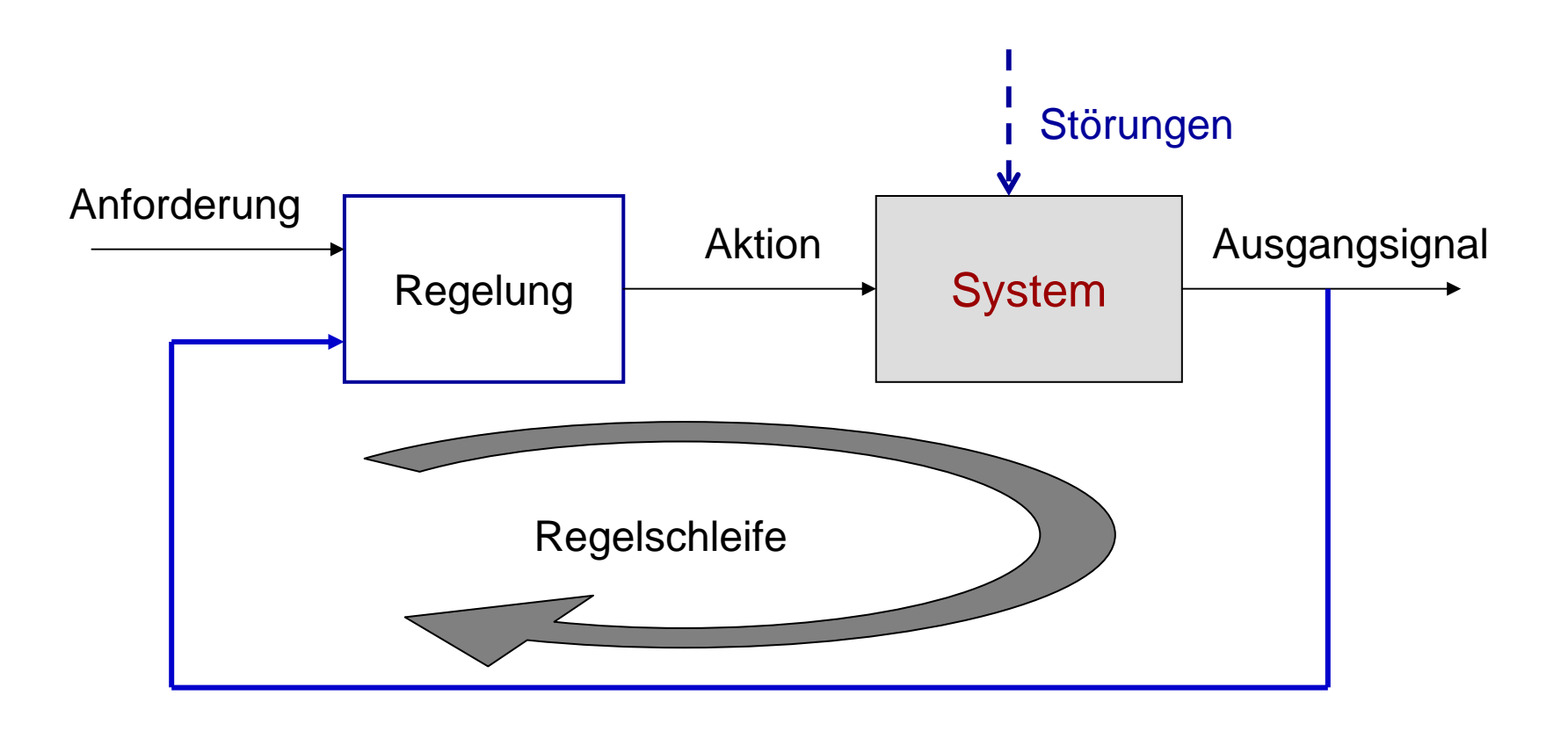

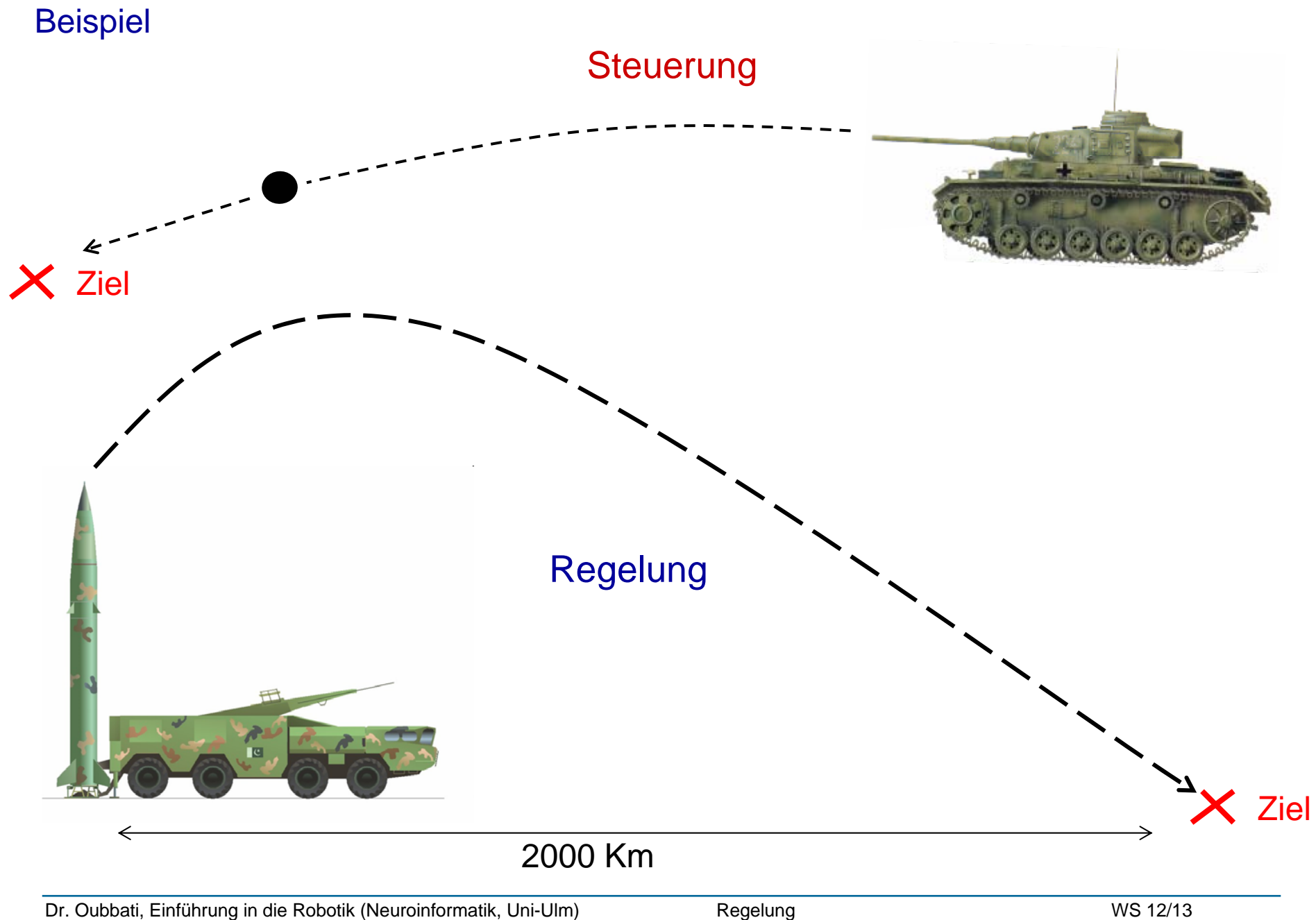

# Der Regelkreis

### Grundsätzlicher Aufbau von Regelkreisen

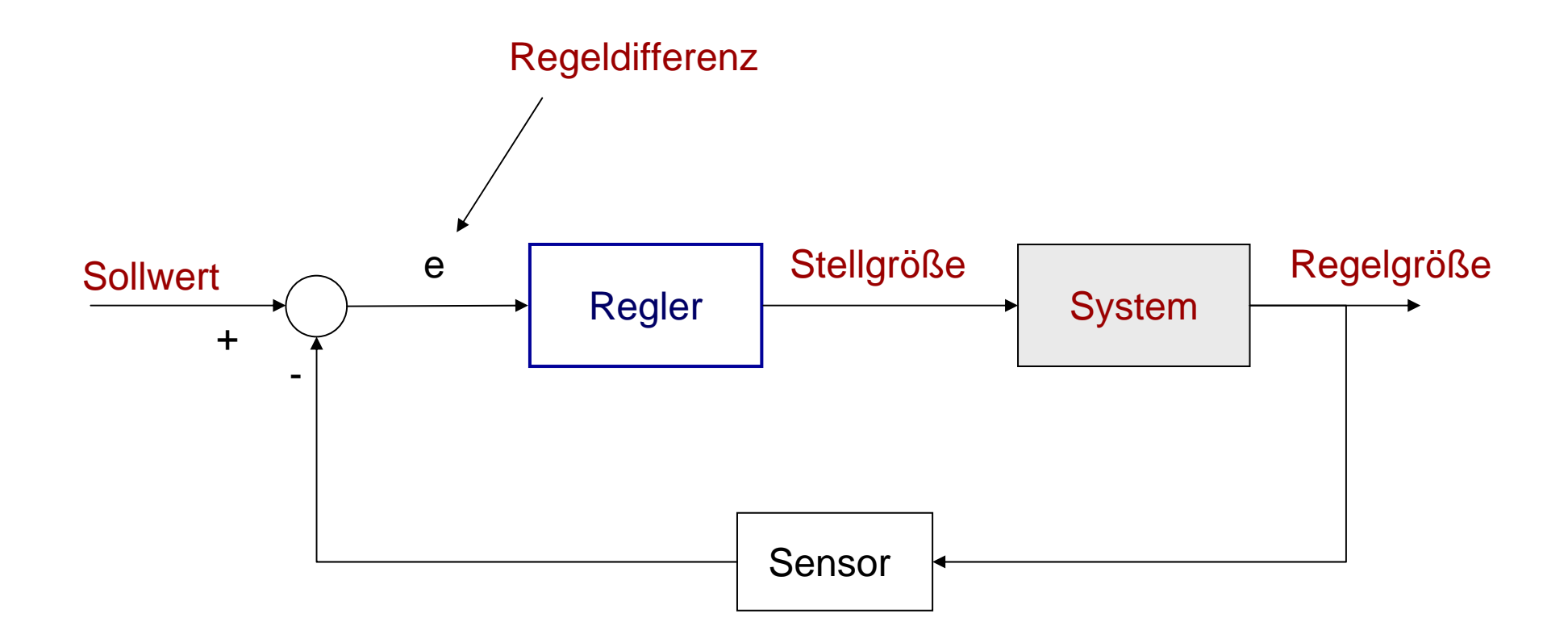

### **emax (Maximale Überschwingweite) (overshoot )** gibt die

maximale Regelabweichung an, die nach dem erstmaligen Erreichen des Sollwertes auftritt.

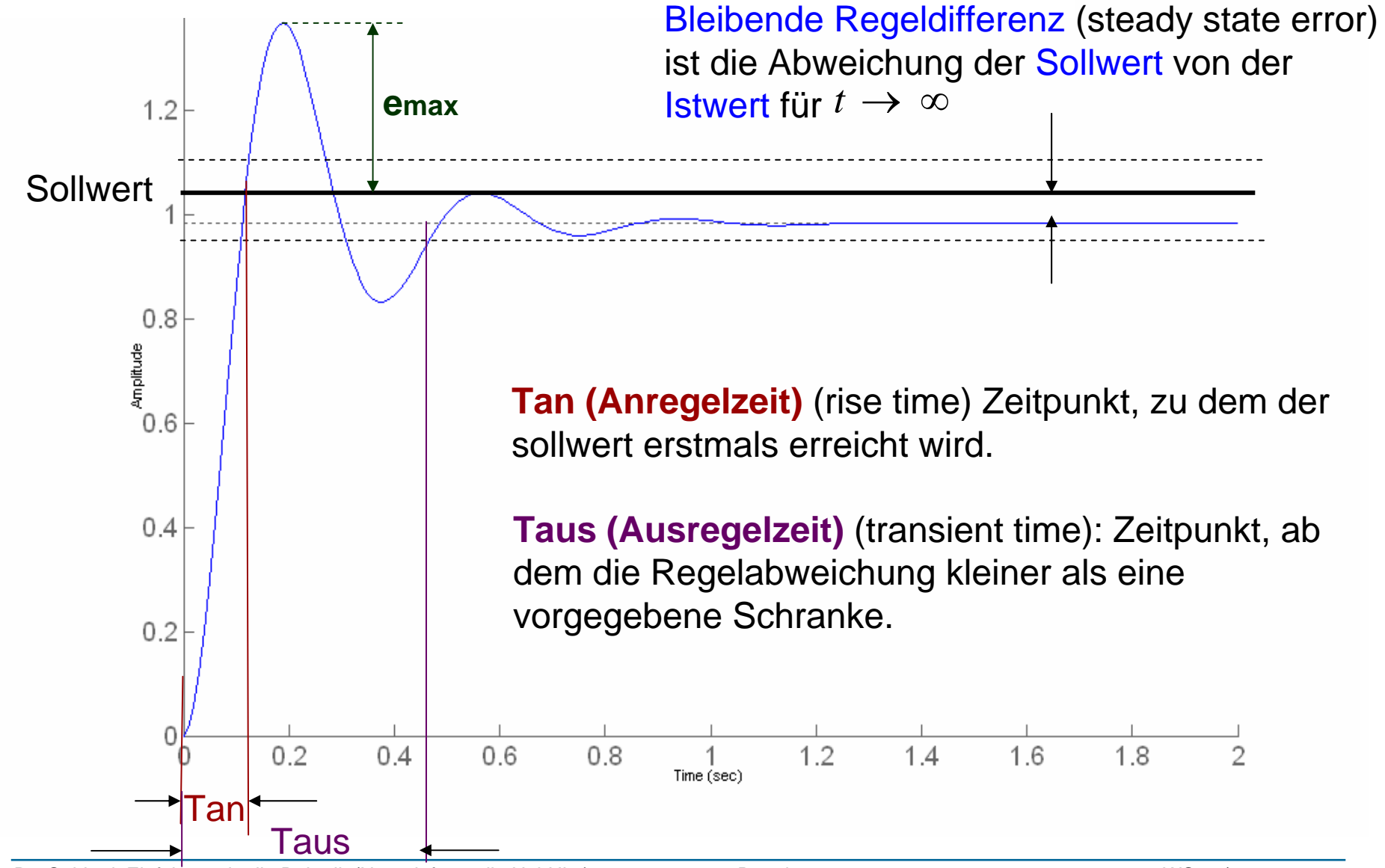

### Allgemeine Anforderungen an einen Regelkreis

An eine Regelung werden vier Anforderungen gestellt:

- Kleine bleibende Regeldifferenz.
- $\mathbb{R}^3$ geringes Überschwingen.
- Kleine Anregelzeit.
- Kleine Ausregelzeit.

PID-Regler besteht aus folgenden Anteilen:

- -Proportionalen Anteil (P-Regler )
- -Integralen Anteil (I-Regler )
- -Differentialen Anteil (D-Regler )

PID Regler

### *P*-Regler

Er bestimmt die Stellgröße  $u(t)$  durch Multiplikation der Regelabweichung *e* ( *t* ) mit einem Faktor *Kp*:

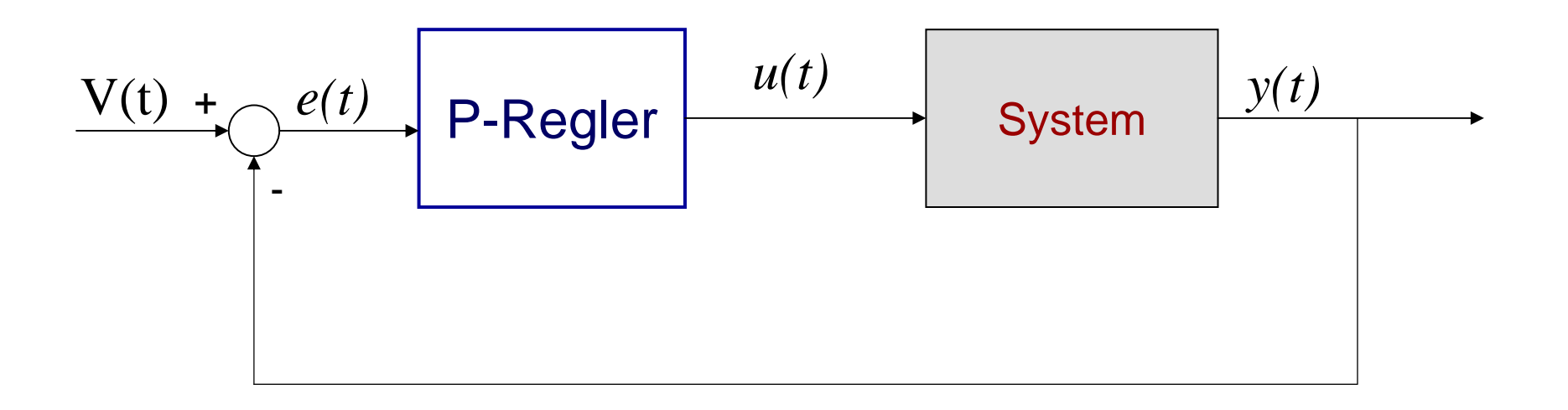

 $u(t)= Kp e(t)$ 

PID Regler

## *P*-Regler

Er bestimmt die Stellgröße  $u(t)$  durch Multiplikation der Regelabweichung *e* ( *t* ) mit einem Faktor *Kp*:

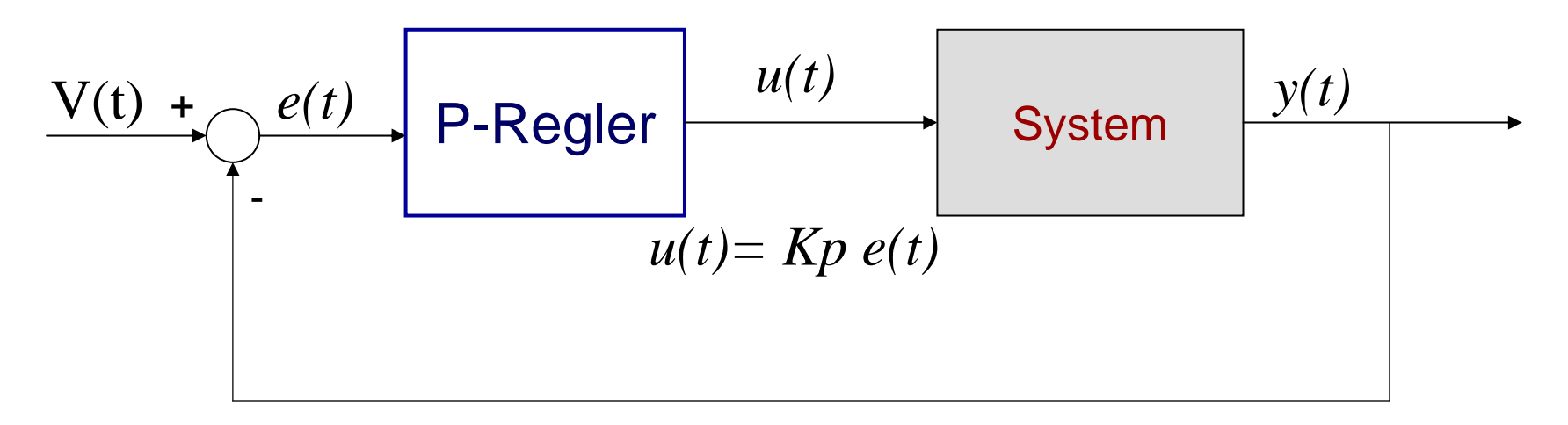

- reagiert nur auf aktuellen Wert der Regelabweichung e(t)  $\rightarrow$  berücksichtigt nur die *Gegenwart.*

- je größer (kleiner) die Regelabweichung *<sup>e</sup>*(*t*) , desto größer (kleiner) ist die Stellgröße *<sup>u</sup>*(*t*).

- Getting closer to the desired value means that the control signal *u(t)* does practically nothing! → eine bleibende Regelabweichung.

### **Simulation**

$$
\underbrace{V(t) + \underbrace{\hspace{1.5cm}e(t)}_{\text{P-Regler}} \hspace{1.5cm} \underbrace{u(t)}_{\text{y+10 y + 5 = u}} \hspace{1.5cm} \underbrace{y(t)}_{\text{y+10 y + 5 = u}}
$$

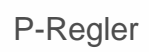

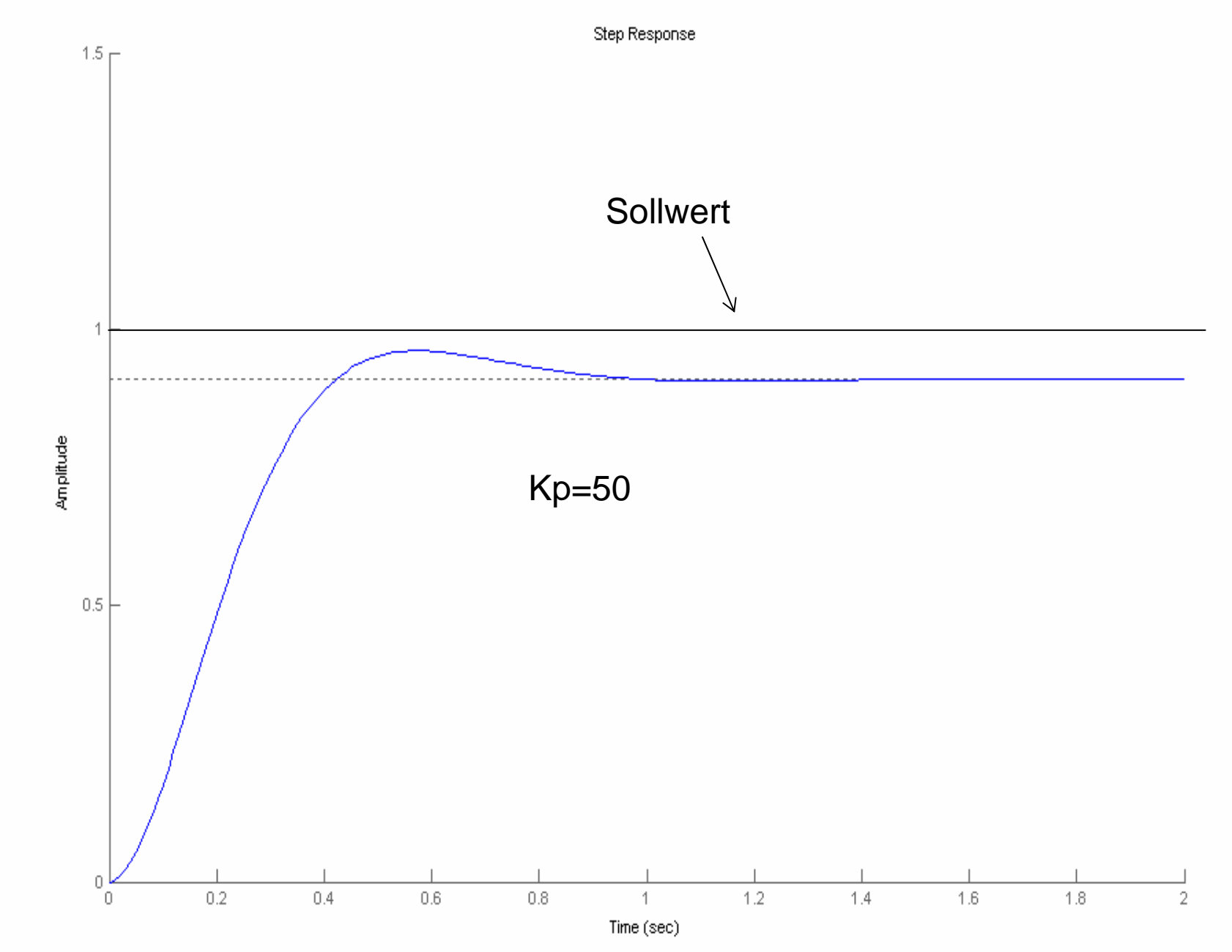

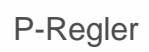

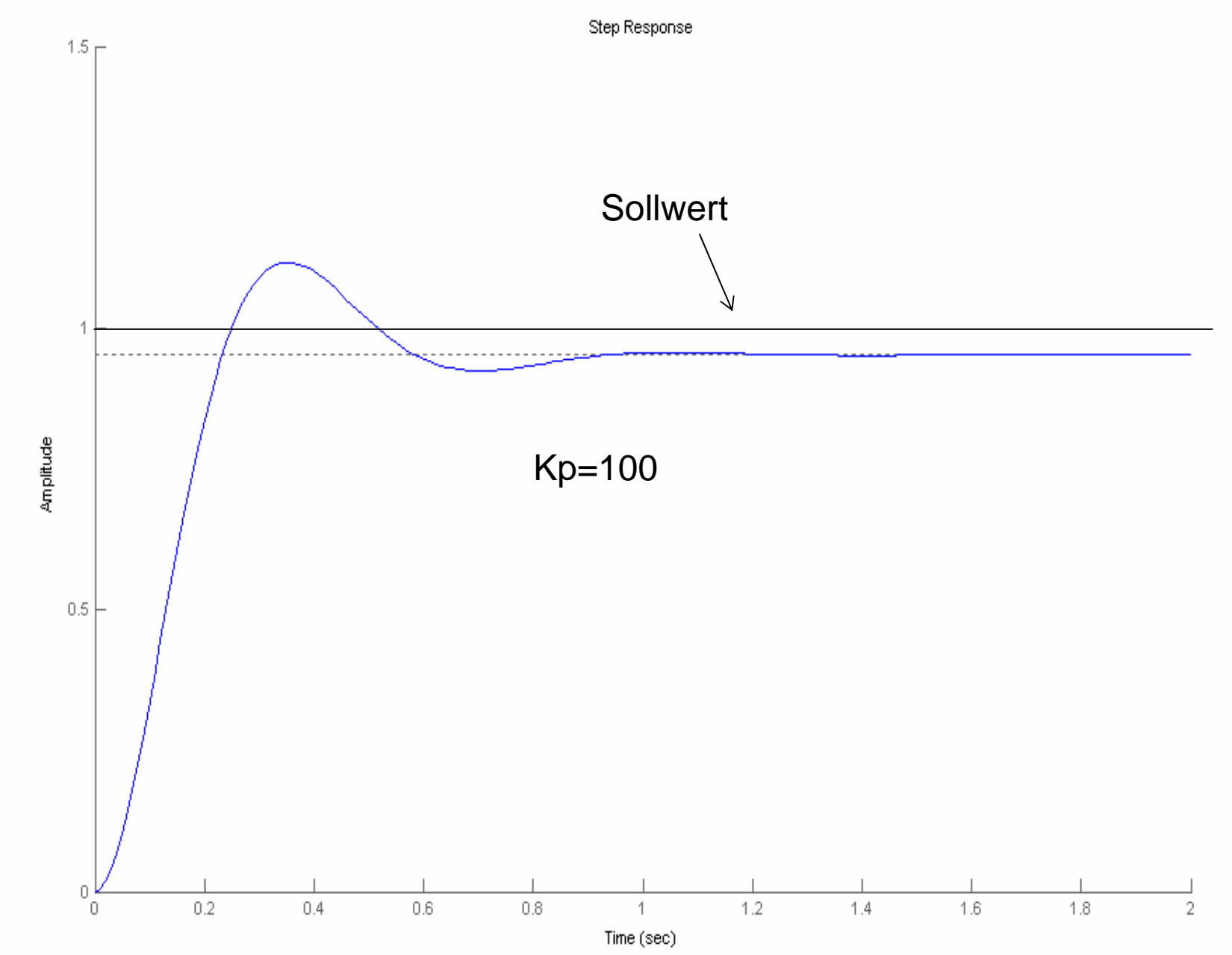

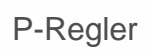

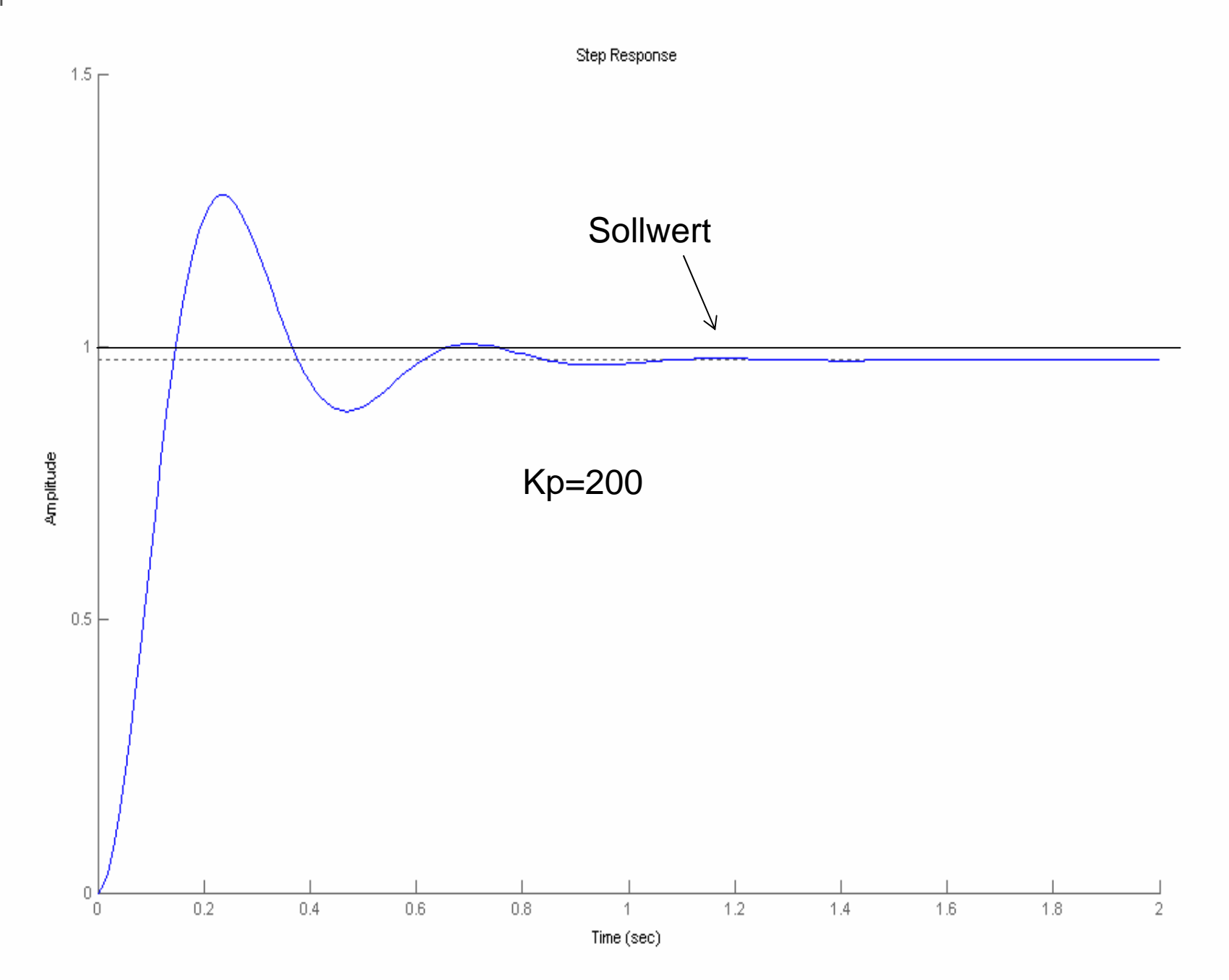

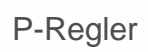

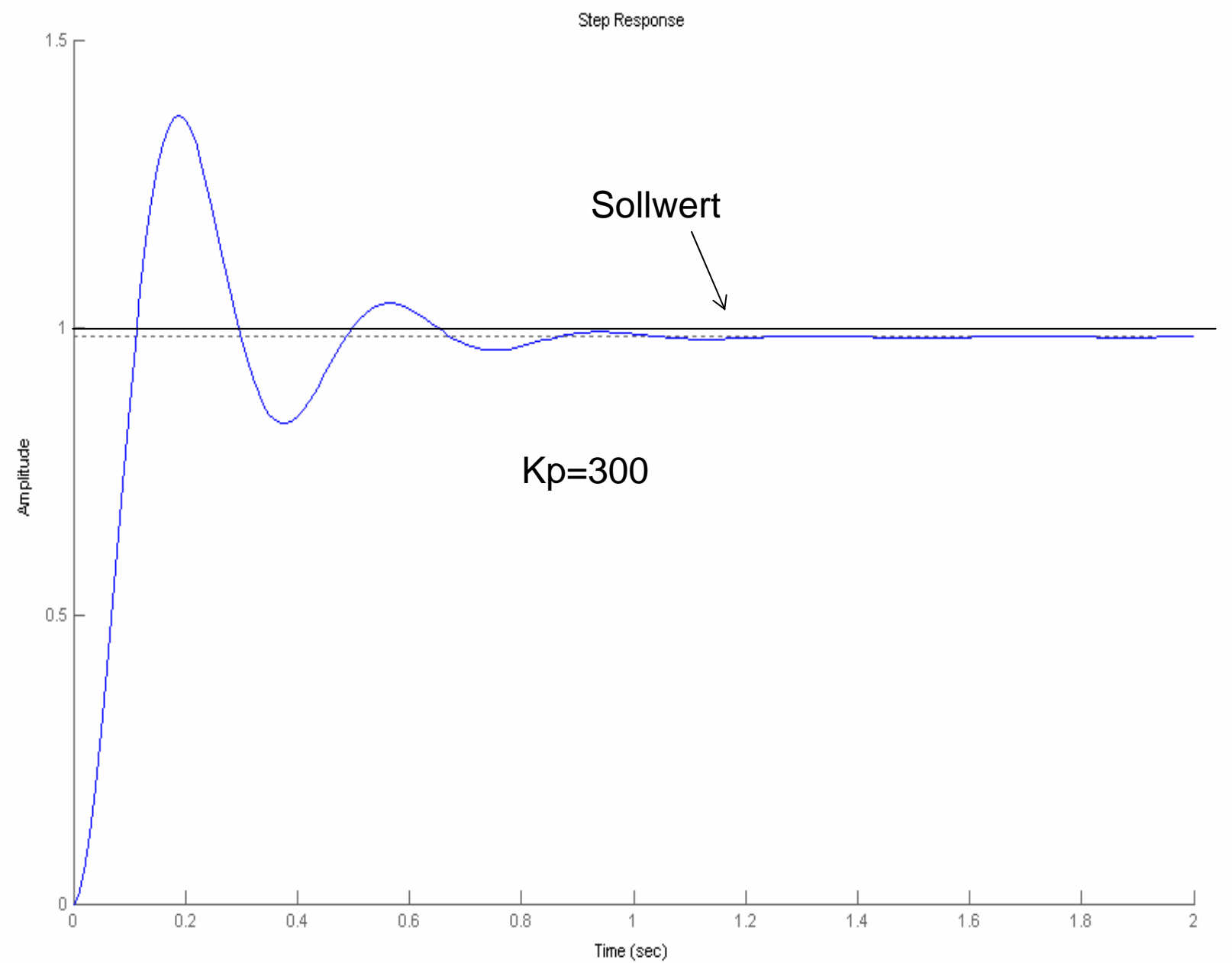

### *P*-Regler

### Zusammenfassung

Die Regeldifferenz und die Ausregelzeit werden kleiner, wenn *Kp* größer gewählt wird.

Aber dazu erhalt man eine stärkere Überschwingung!

### *P*-Regler

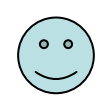

- einfach im Aufbau und damit relative preiswert.
- das Verhalten wird nur durch die Einstellung des Parameters *Kp*.

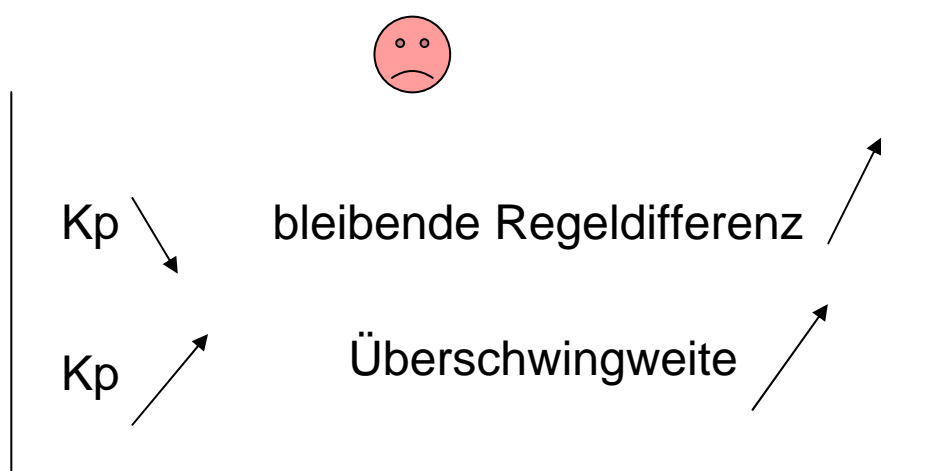

## *I*-Regler

Beim *I*-Regler (integrierender Regler) ist die Stellgröße *u(t)*, abgesehen vom Anfangswert, proportional zum Zeitintegral der Regelabweichung *e(t)*:

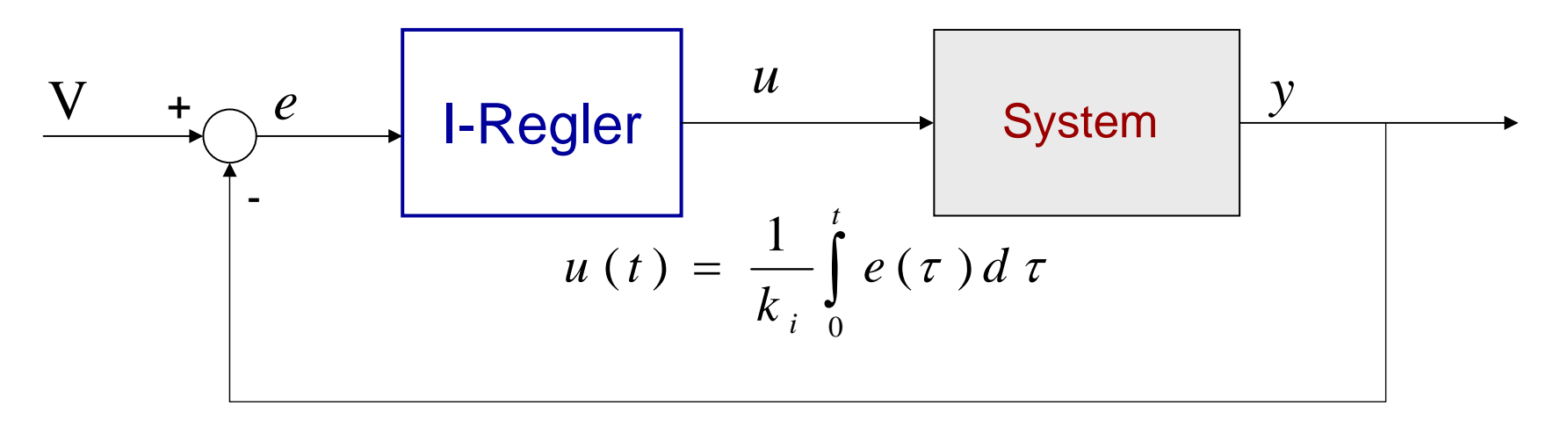

alle zurückliegenden Werte der Regelabweichung *e(t)* werden integriert. Æ berücksichtigt die *Vergangenheit*.

### Advantage

If e(t) remains non-zero (even for small values) for a length of time, the control signal *u(t)* gets larger and larger as time goes on! → keine bleibende Regelabweichung

Simulation

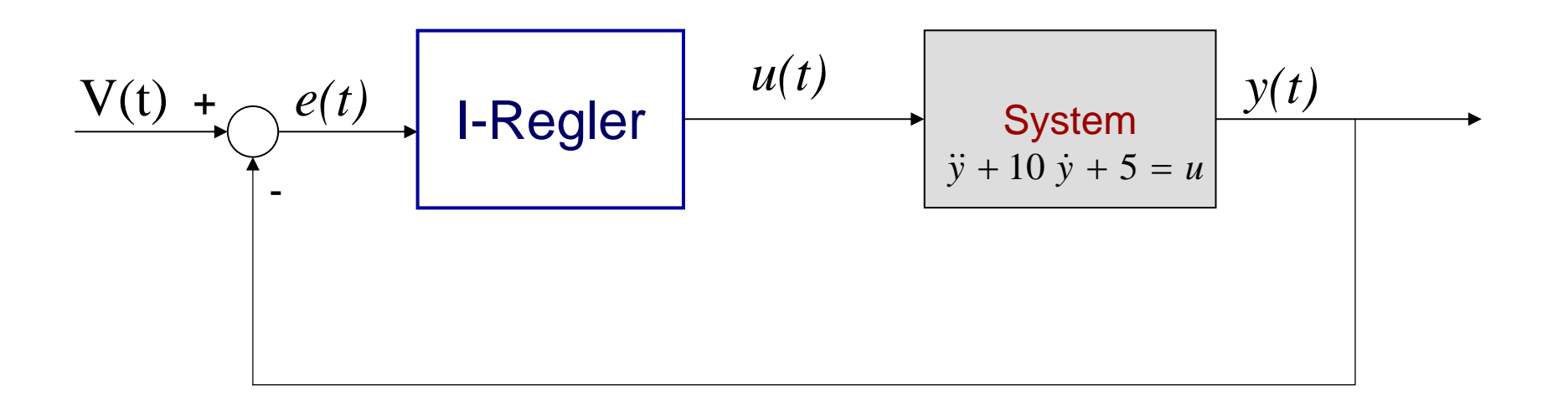

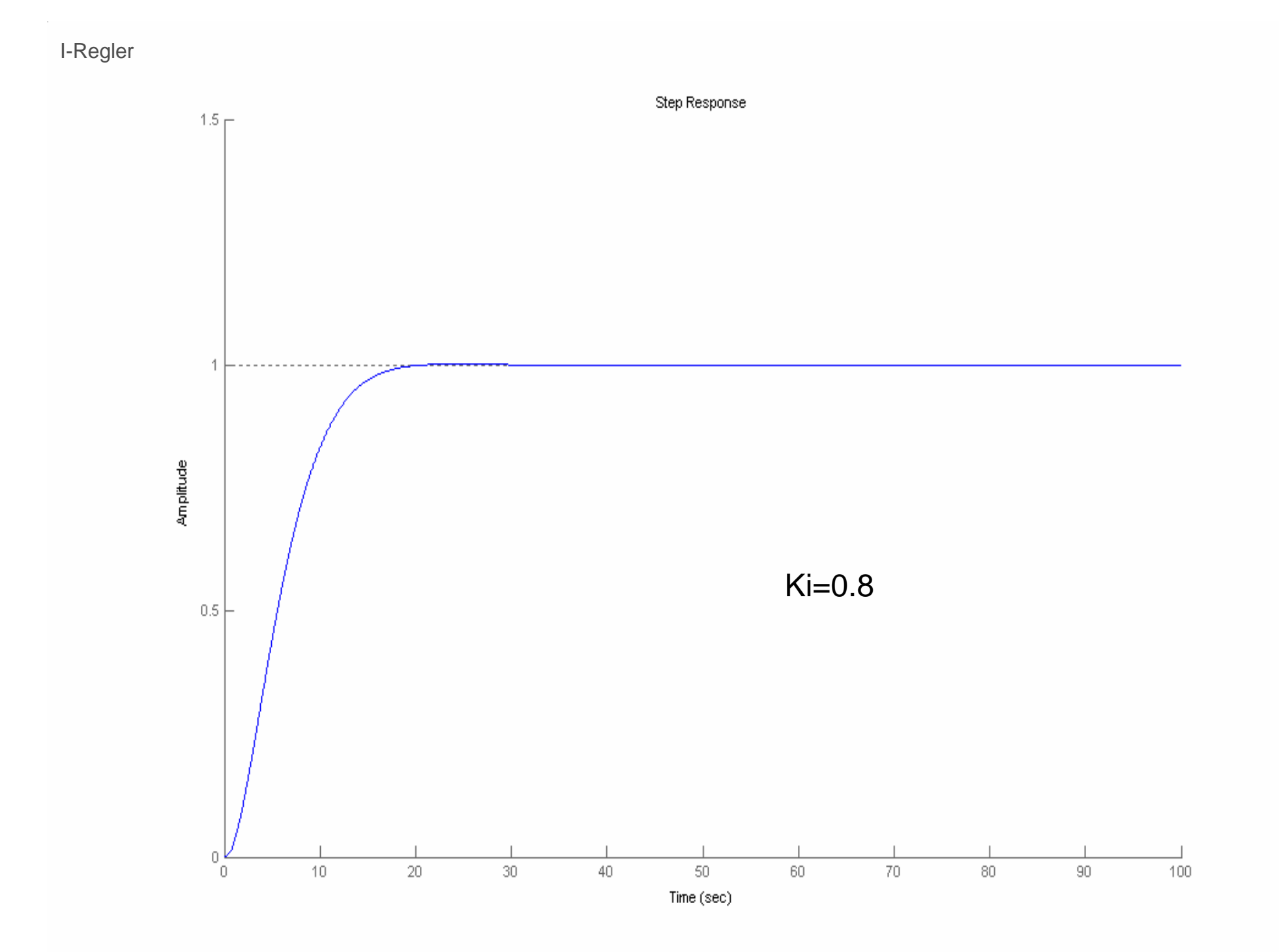

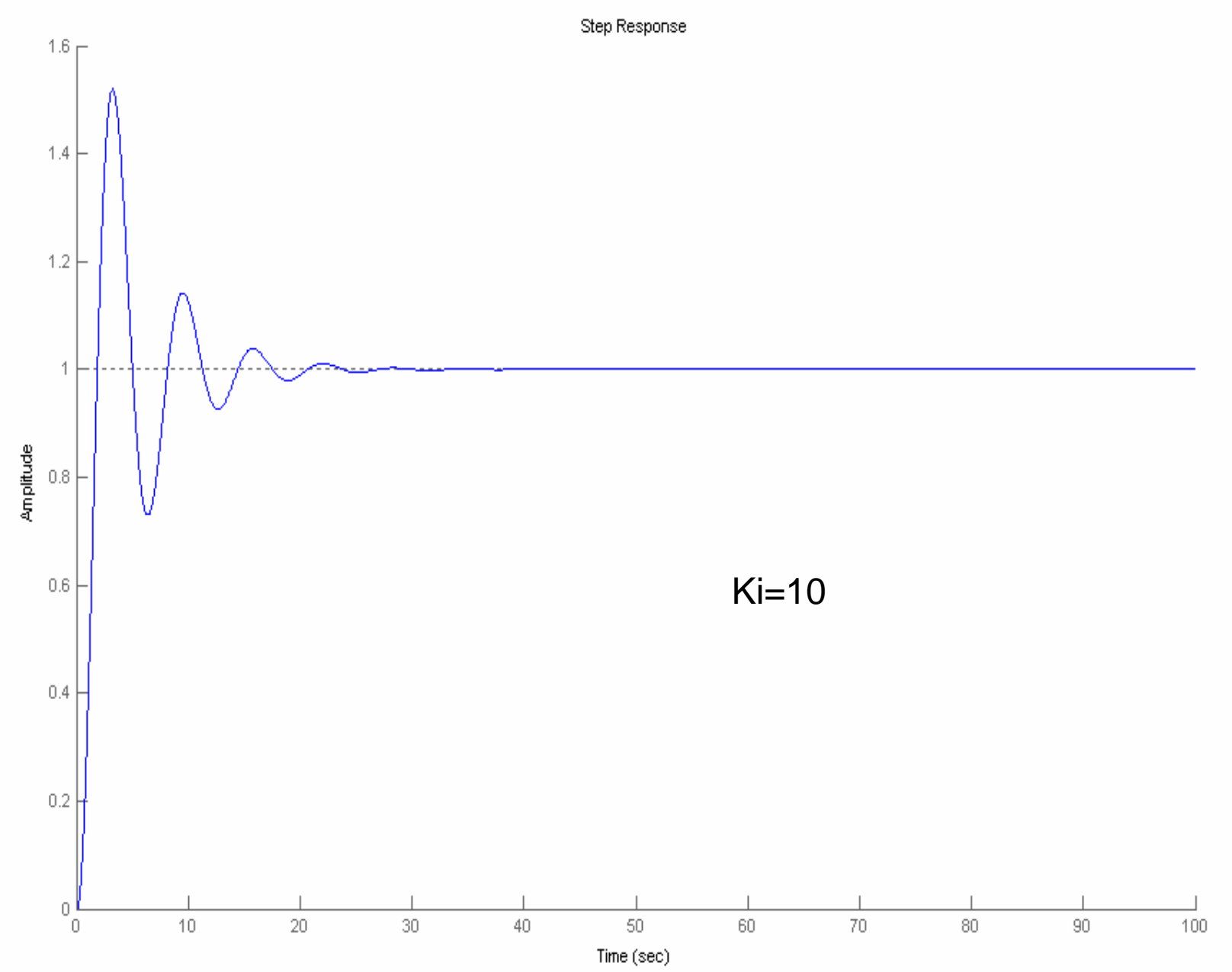

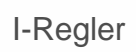

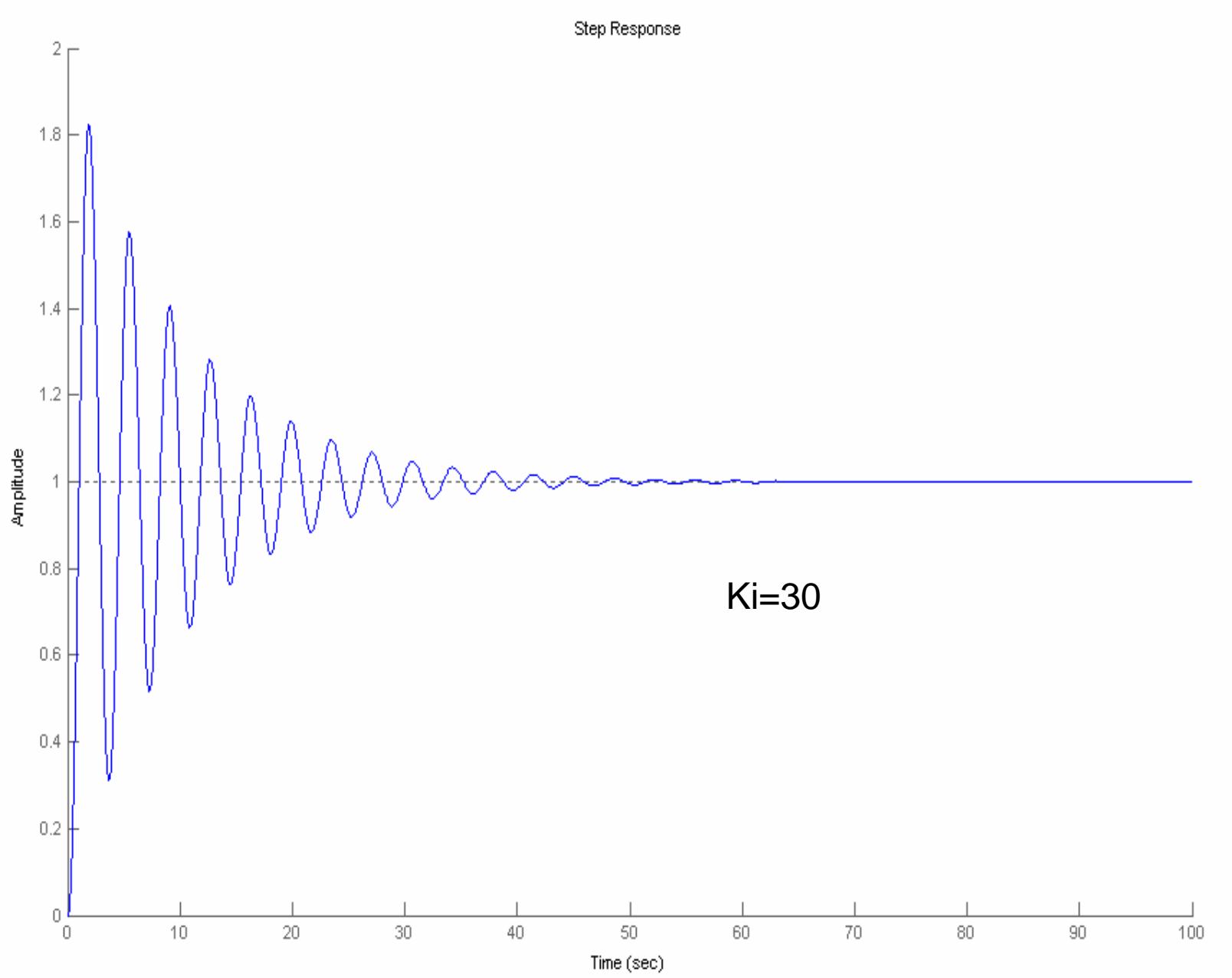

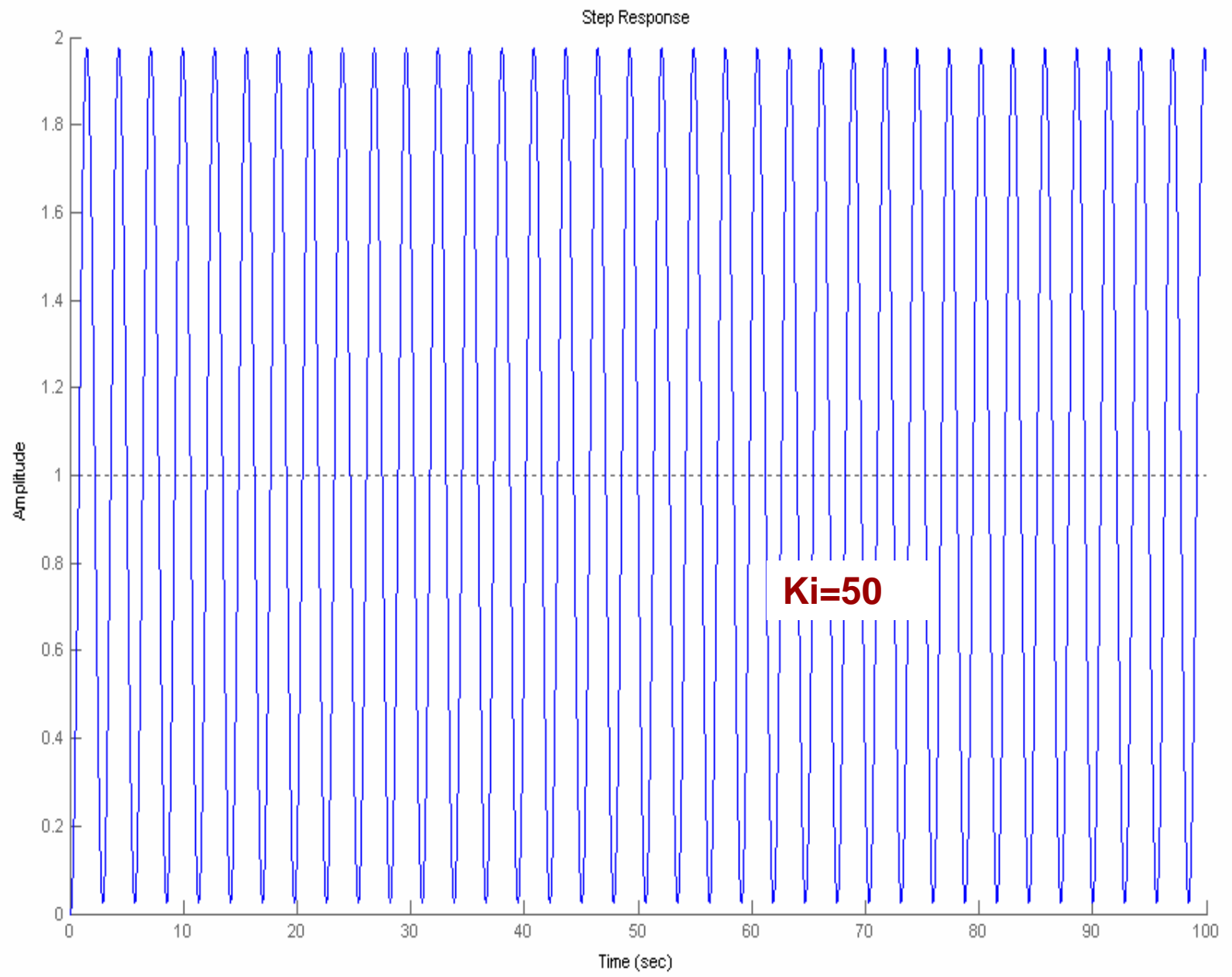

 $\circ$   $\circ$ 

keine bleibende Regeldifferenz.<br>P-Regler.

*I*-Regler greift langsamer ein als

 $\begin{pmatrix} 0 & 0 \\ 0 & 0 \end{pmatrix}$ 

Die Kombination eines *I*-Reglers mit einem *P*-Regler führt zum *PI*-Regler.

$$
u(t) = K_{p}e(t) + \frac{1}{k_{i}}\int_{0}^{t}e(\tau)d\tau
$$

Simulation

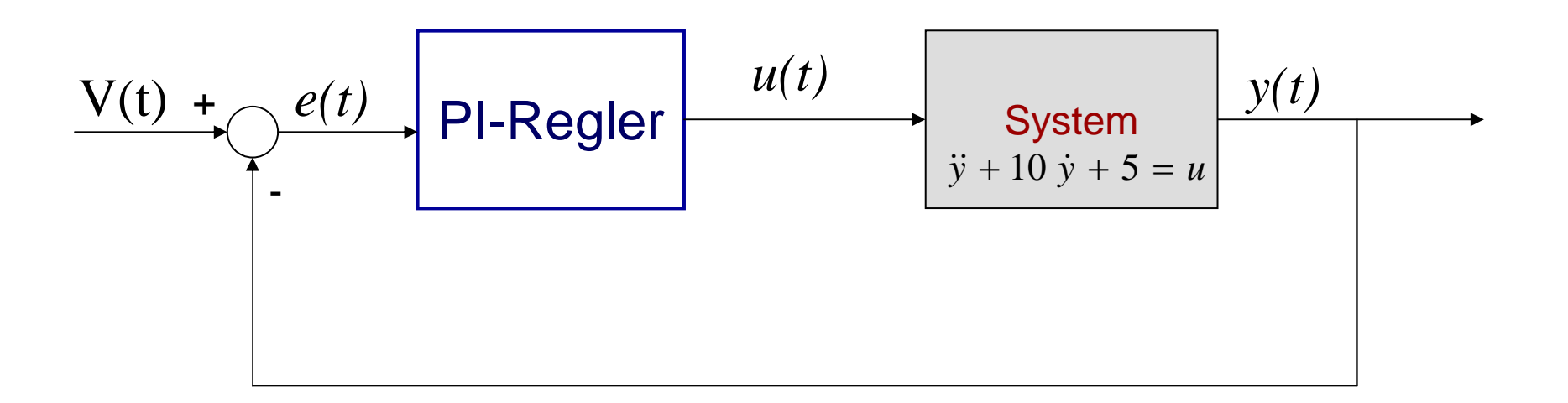

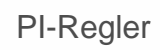

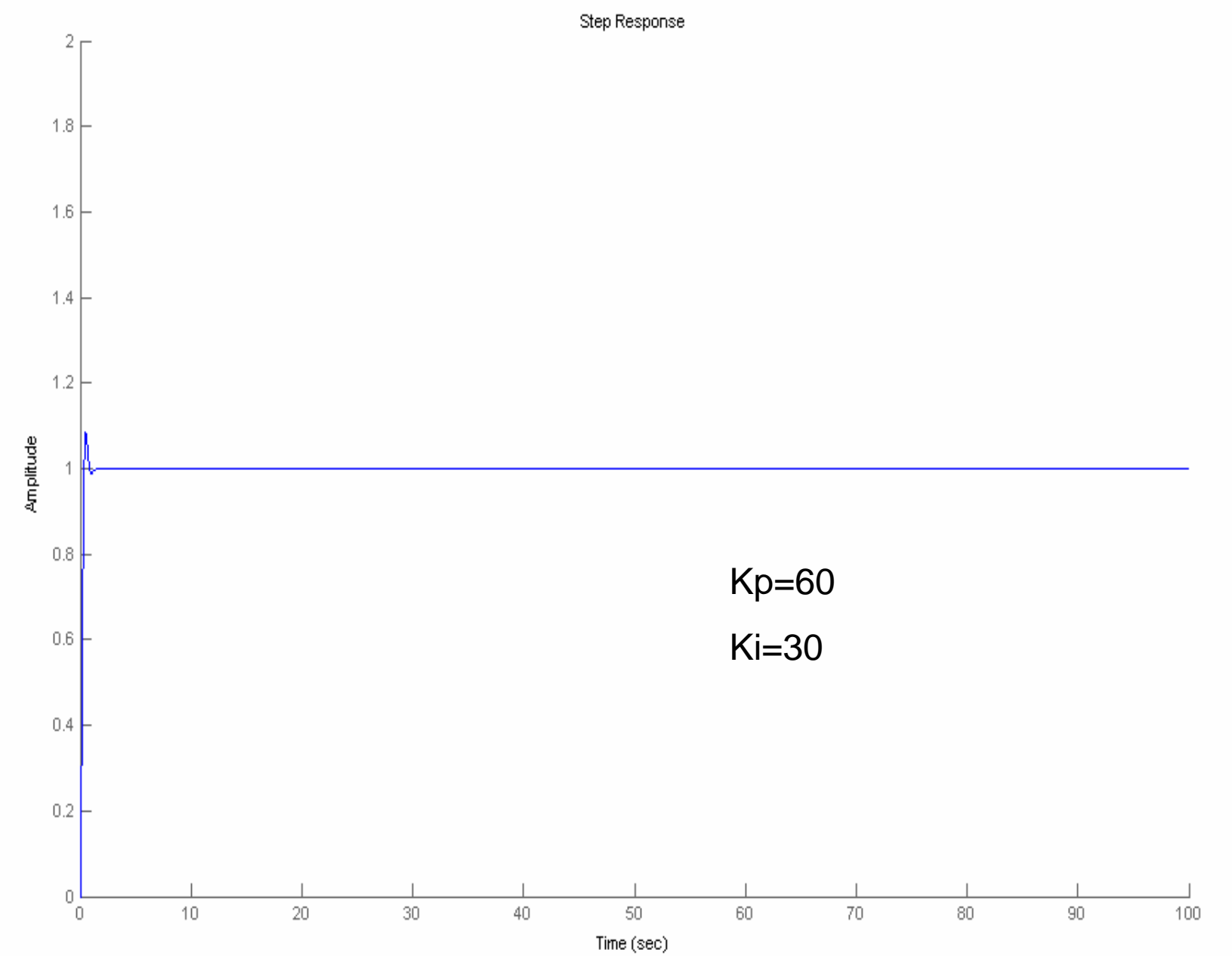

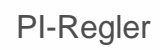

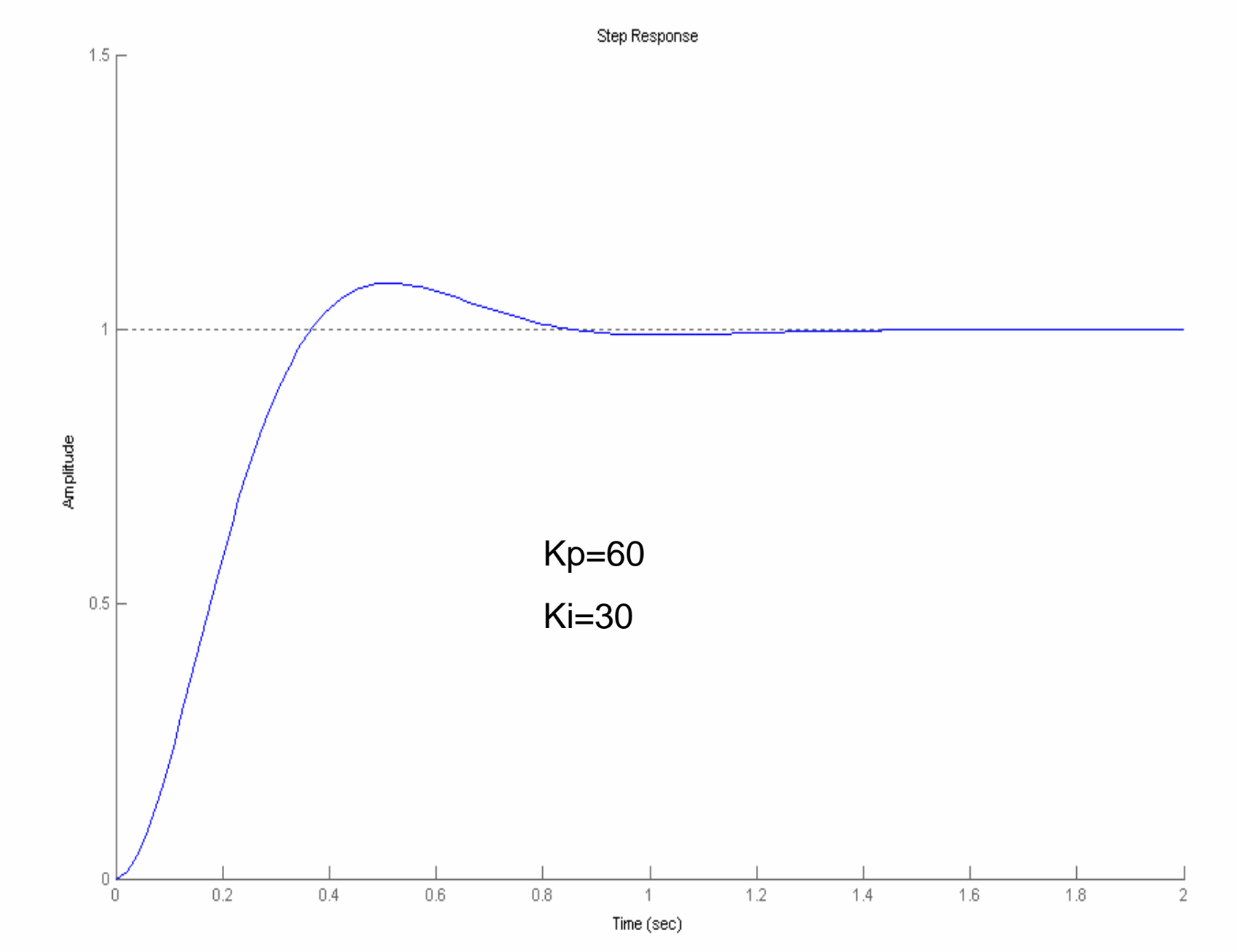

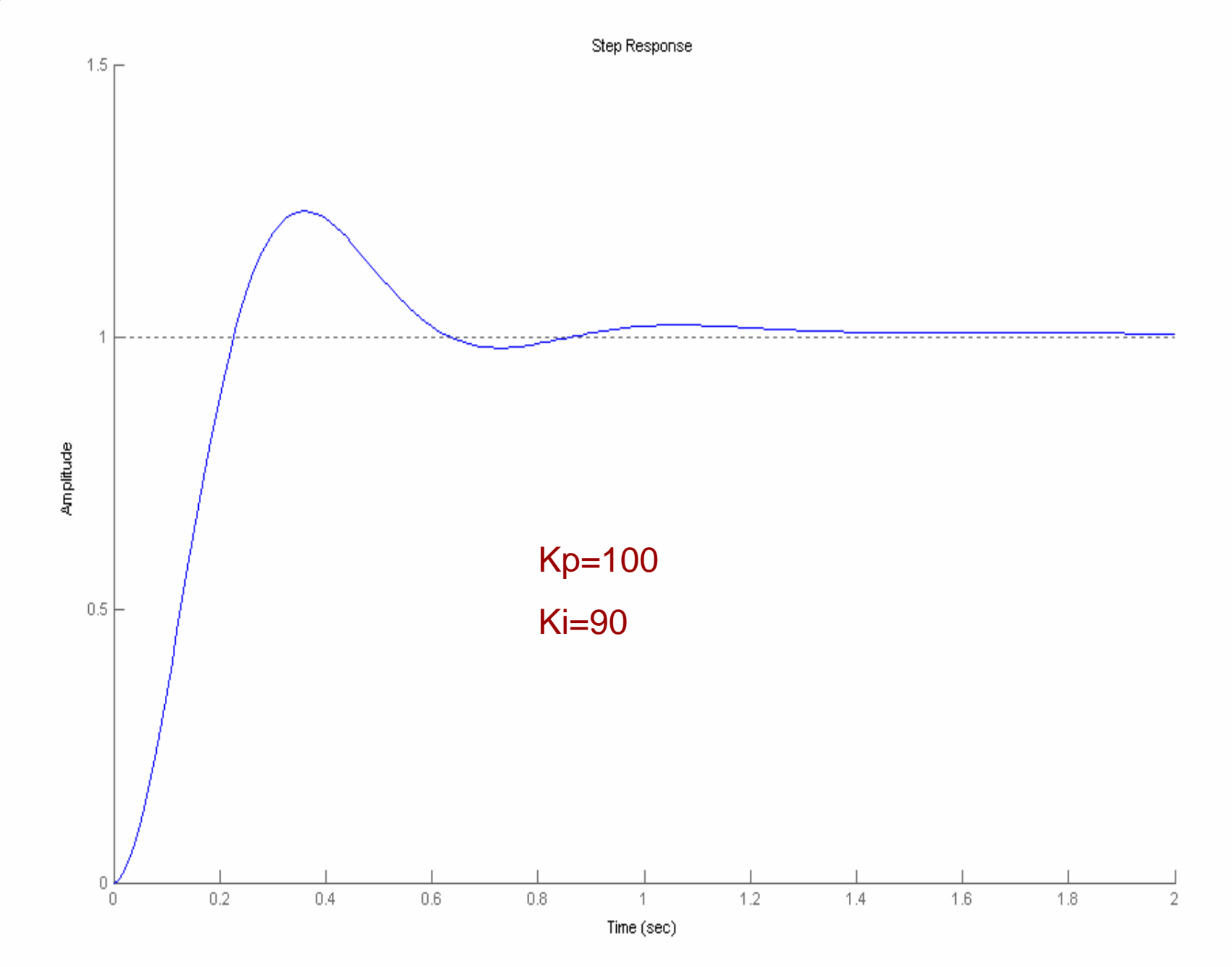

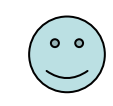

- anfangs schneller als der *I*-Regler. - präziser als der *P*-Regler (keine bleibende Regeldifferenz)

Einstellung von zwei Reglerparametern (Zeit Aufwand beim Tuning)

 $\bullet$   $\bullet$ 

D-Regler

## *D*-Regler

Der D-Regler (differentialer Regler) bestimmt den Stellwert aus der zeitlichen Ableitung der Regelabweichung.

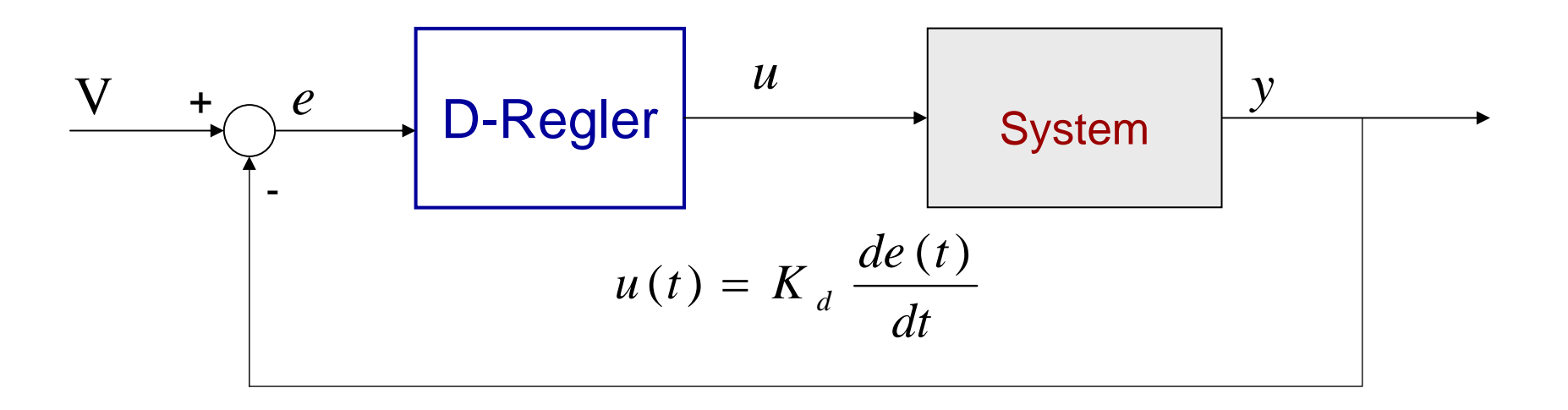

- Der *<sup>D</sup>*-Regler reagiert auf der Änderung der Regelabweichung.
- - Die Änderung zeigt, wohin die Regelabweichung in der Zukunft gehen wird. **→ berücksichtigt die Zukunft.**

- Je stärker die Änderung der Regelabweichung *<sup>e</sup>*(*t*), desto größer ist die Stellgröße *u*(*t*). → Überschwingen wird minimiert.

Simulation

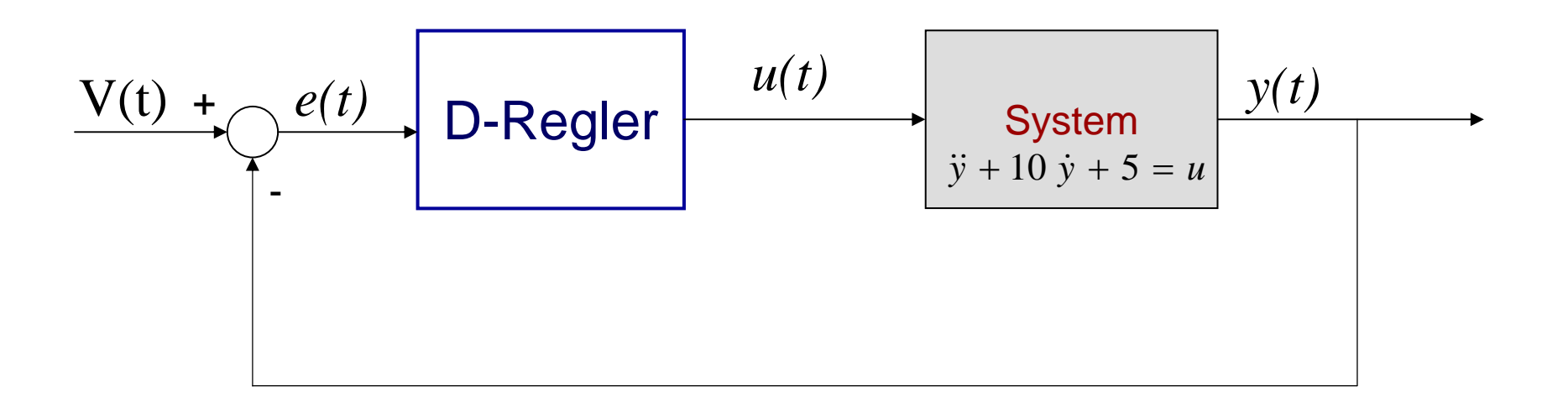

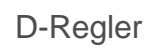

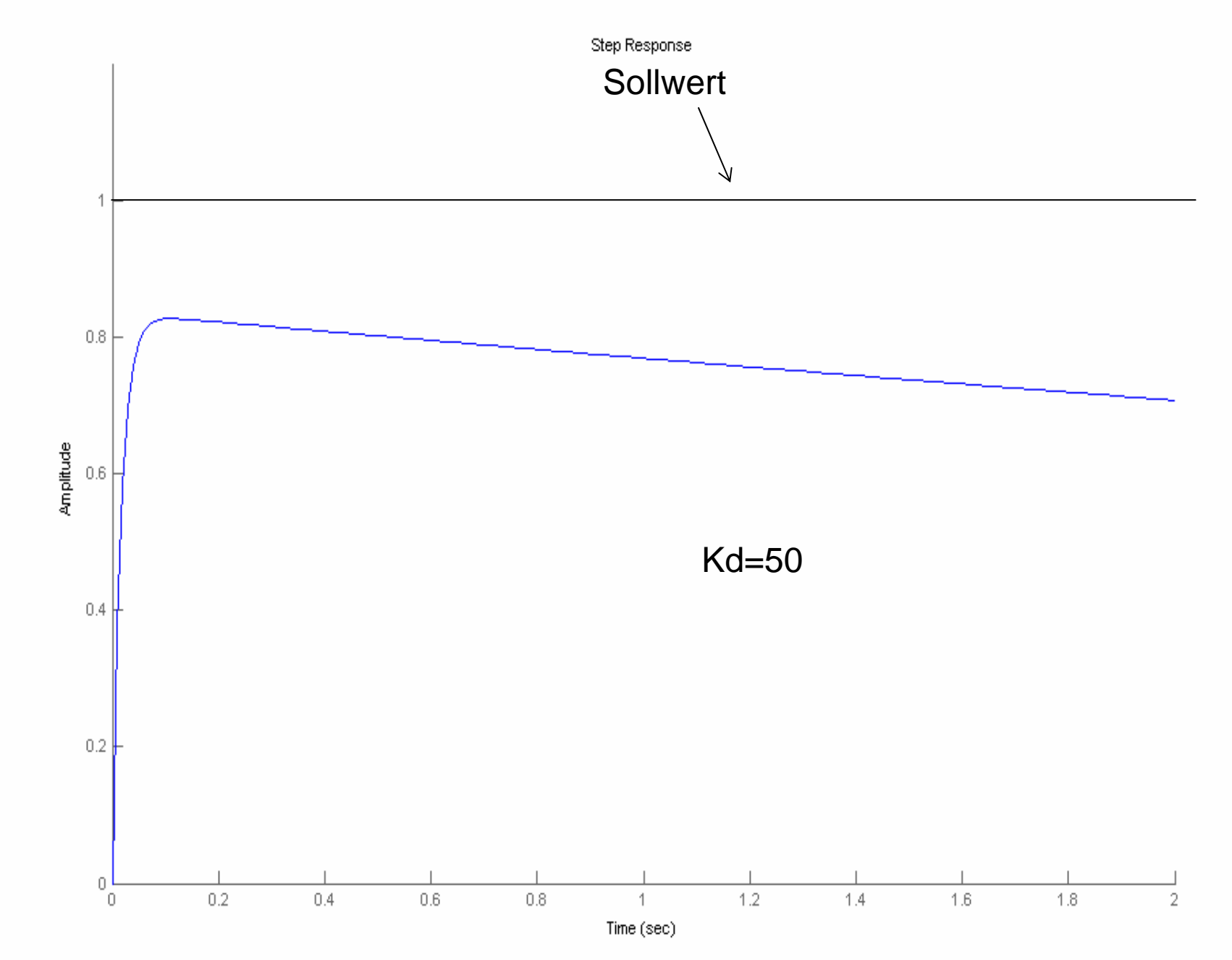

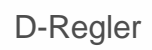

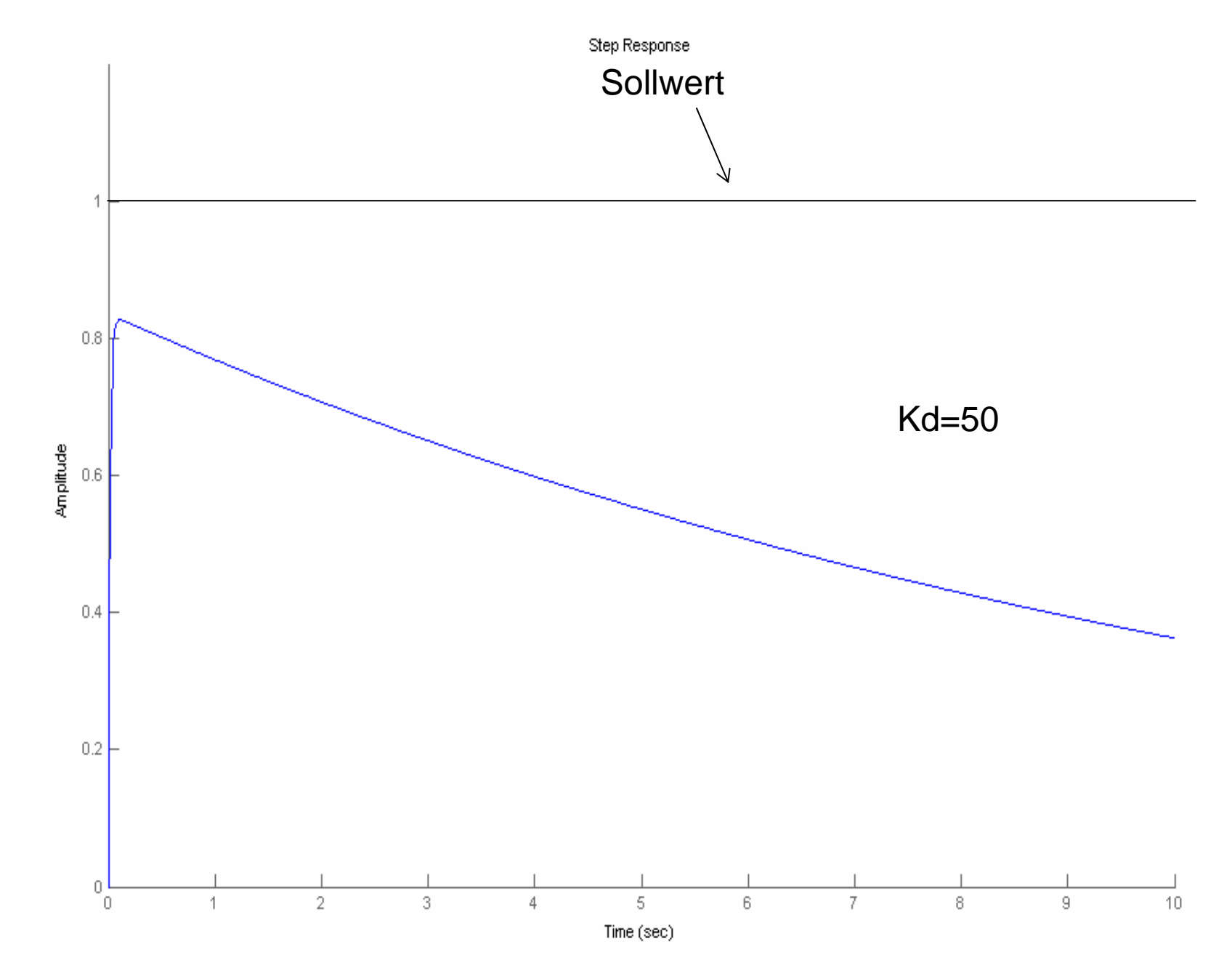

### *D*-Regler

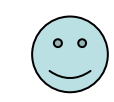

greift sofort ein beim Auftreten einer Regeldifferenz.

**IDEETTERS** Das Überschwingen zu minimieren.

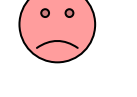

- reagiert nicht auf eine konstante Regeldifferenz.
- verstärkt Messrauschen.

Die Parallelschaltung eines *D*-Reglers und eines *P*-Reglers führt zum *PD-*Regler.

$$
u(t) = K_p e(t) + K_d \frac{de(t)}{dt}
$$

Simulation

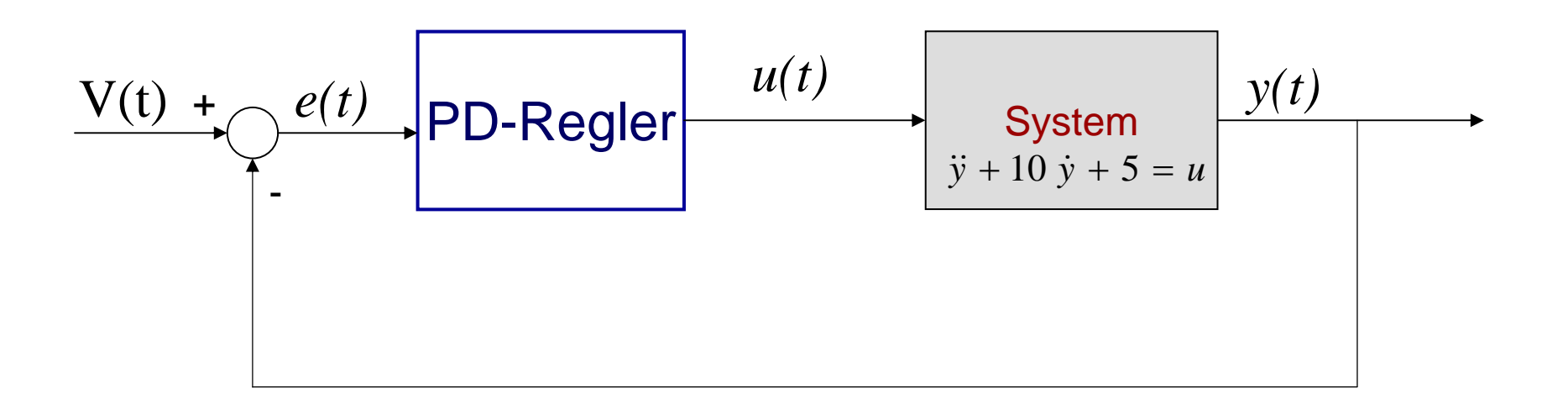

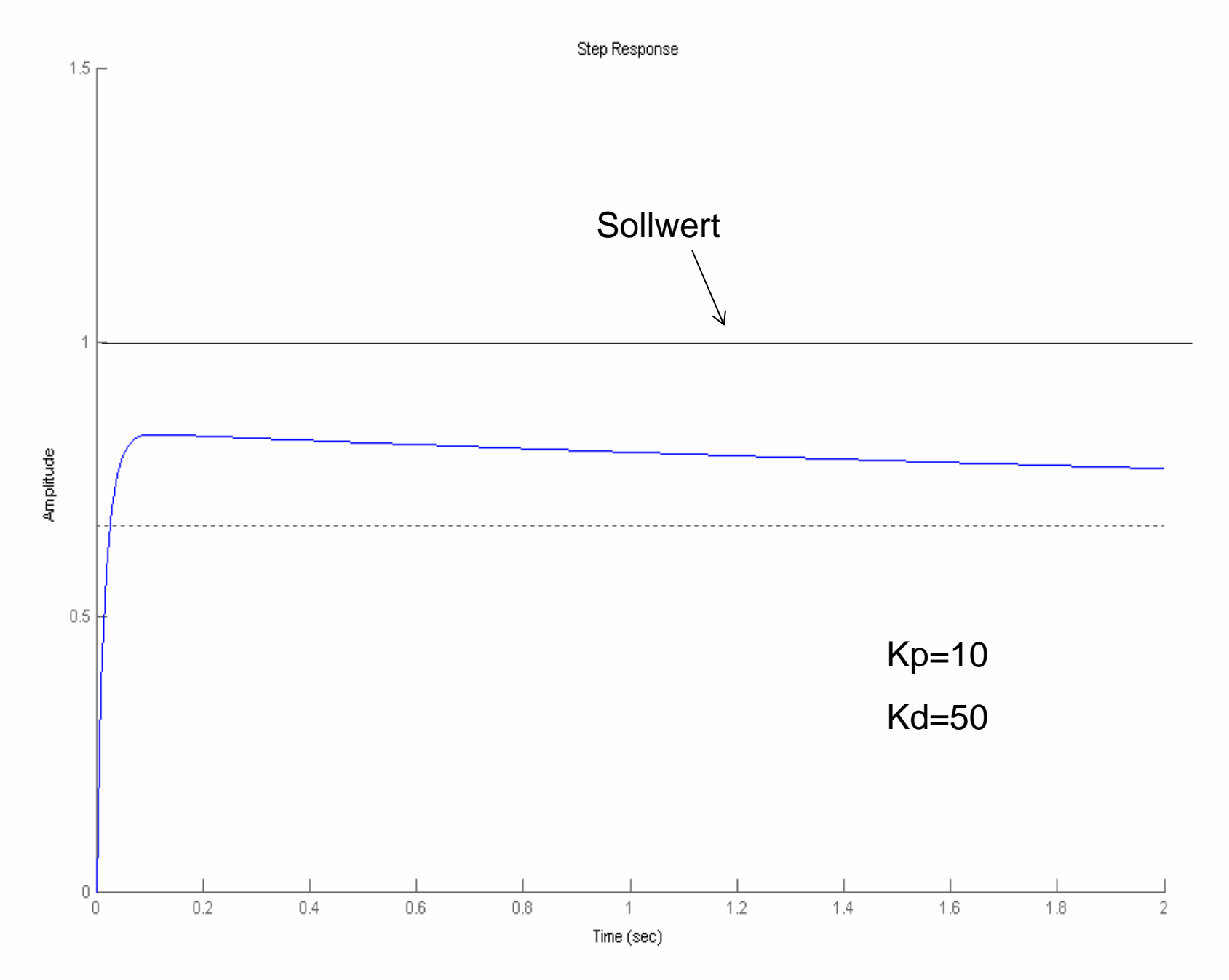

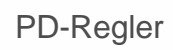

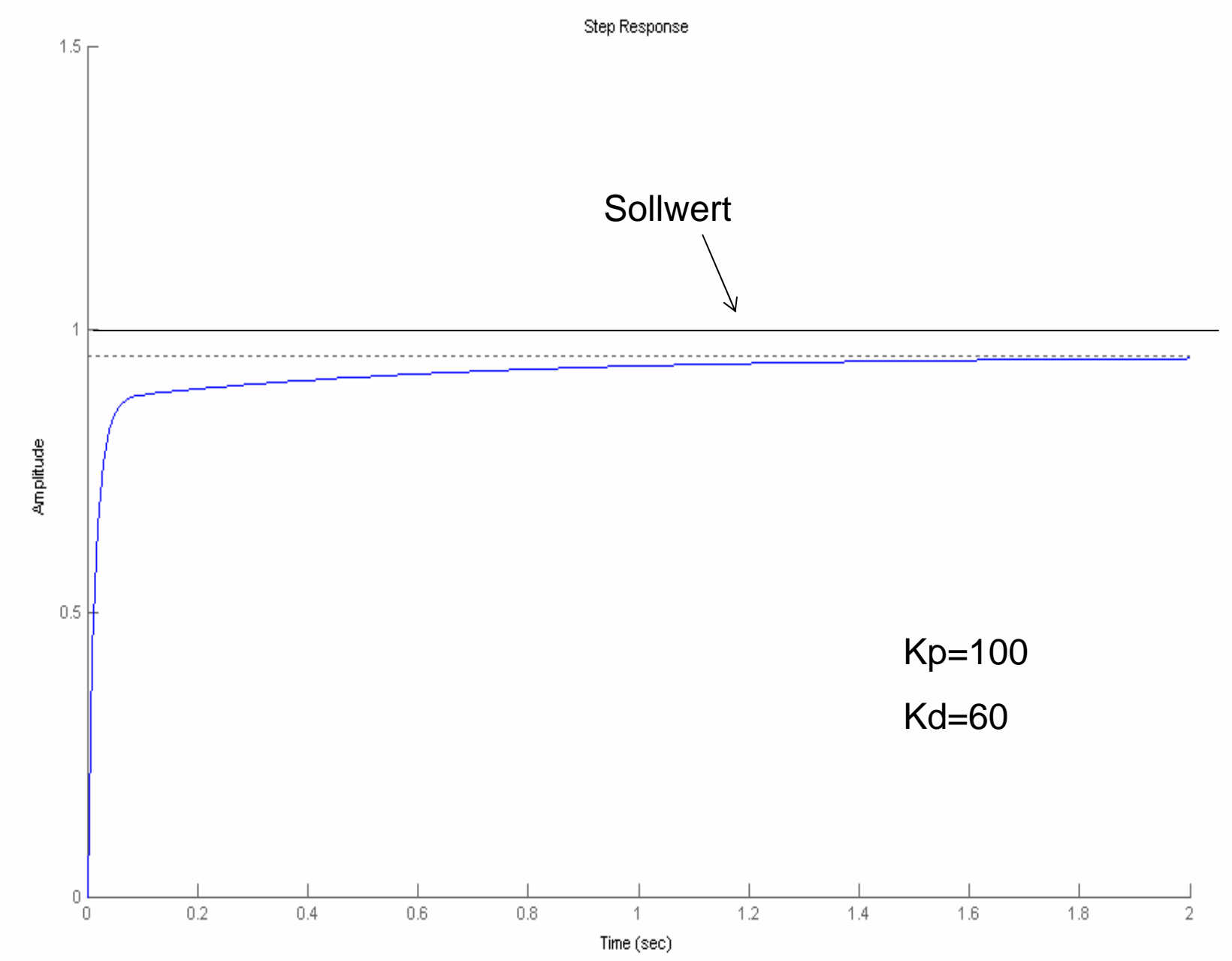

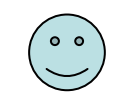

sehr schneller Regler, und größere Regeldifferenz werden vermieden.

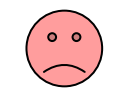

bleibende Regeldifferenz tritt auf.

Der PID-Regler vereint die Verhaltensweisen der *P*-, *I*-, und *D*-Regler.

$$
u(t) = K_p e(t) + \frac{1}{K_i} \int_0^t e(\tau) d\tau + K_d \frac{d}{dt} e(t)
$$

Simulation

$$
\underbrace{V(t) + \underbrace{\rho(t)}_{\text{PID-Regler}} \cdot \underbrace{u(t)}_{\text{y+10} \text{y+5 = u}} \cdot \underbrace{y(t)}_{\text{y+10} \text{y+5 = u}}
$$

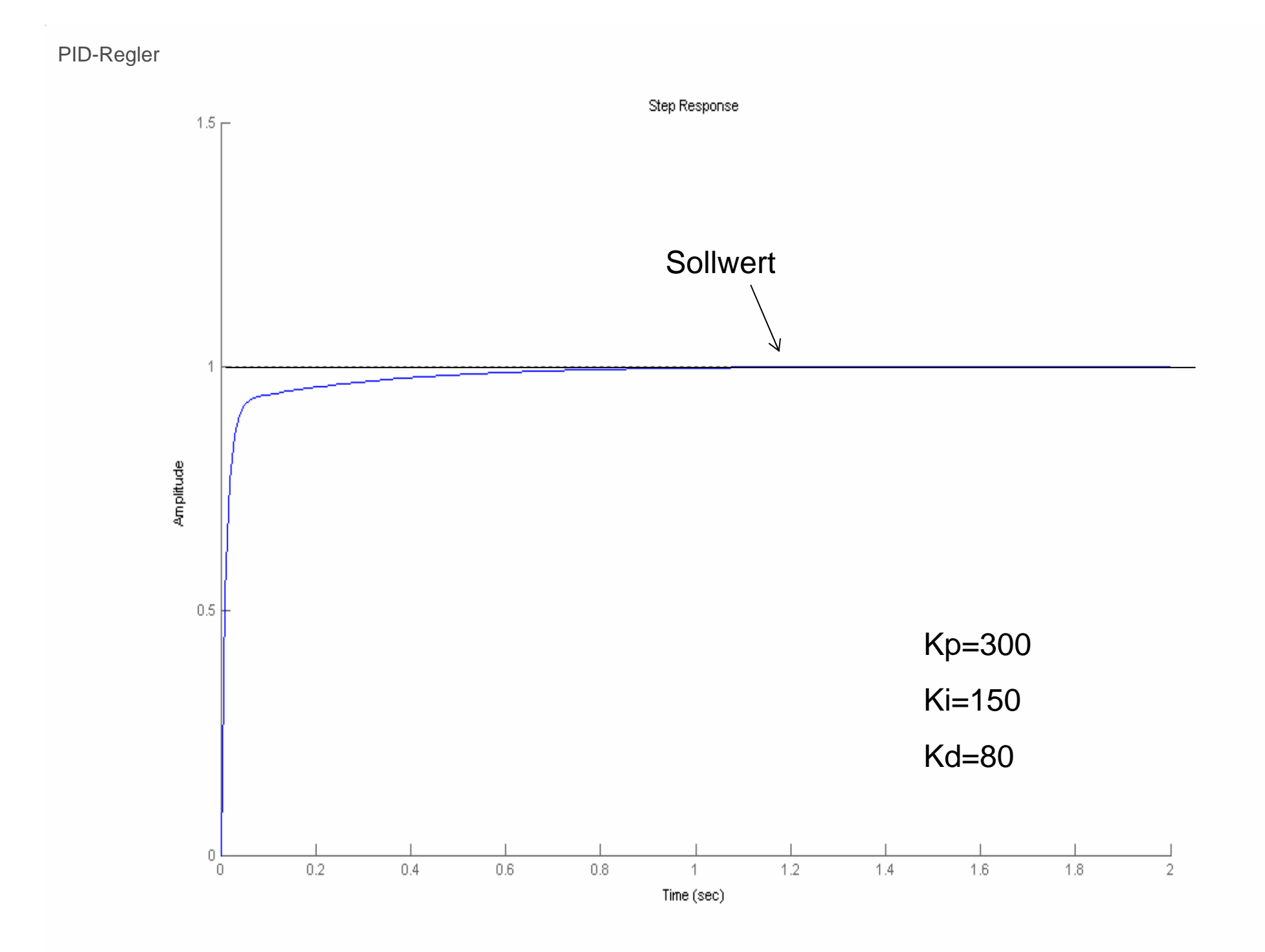

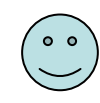

- reagiert schnell
- läßt keine bleibende Regeldifferenz zu
- erlaubt keine großen Regelabweichungen

Einstellung eines PID-Regler erfordert einen großen Zeitaufwand

 $\bullet$   $\bullet$ 

### Die Merkmale der elementaren PID-Regler

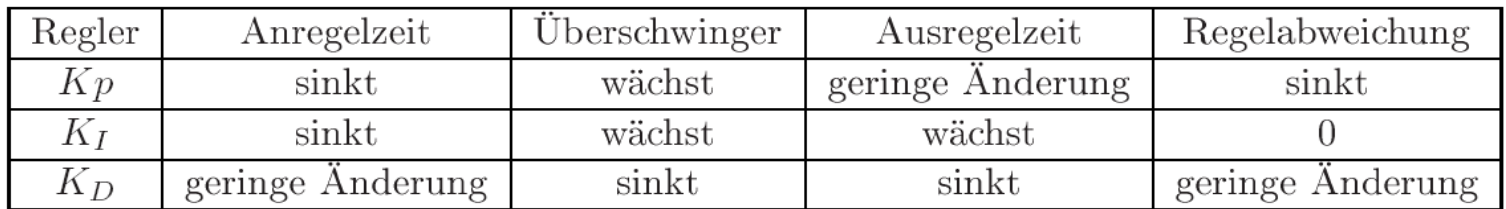

# Zeitdiskreter PID-Regler

### P-Regler

$$
u(t)=Kp\ e(t)
$$

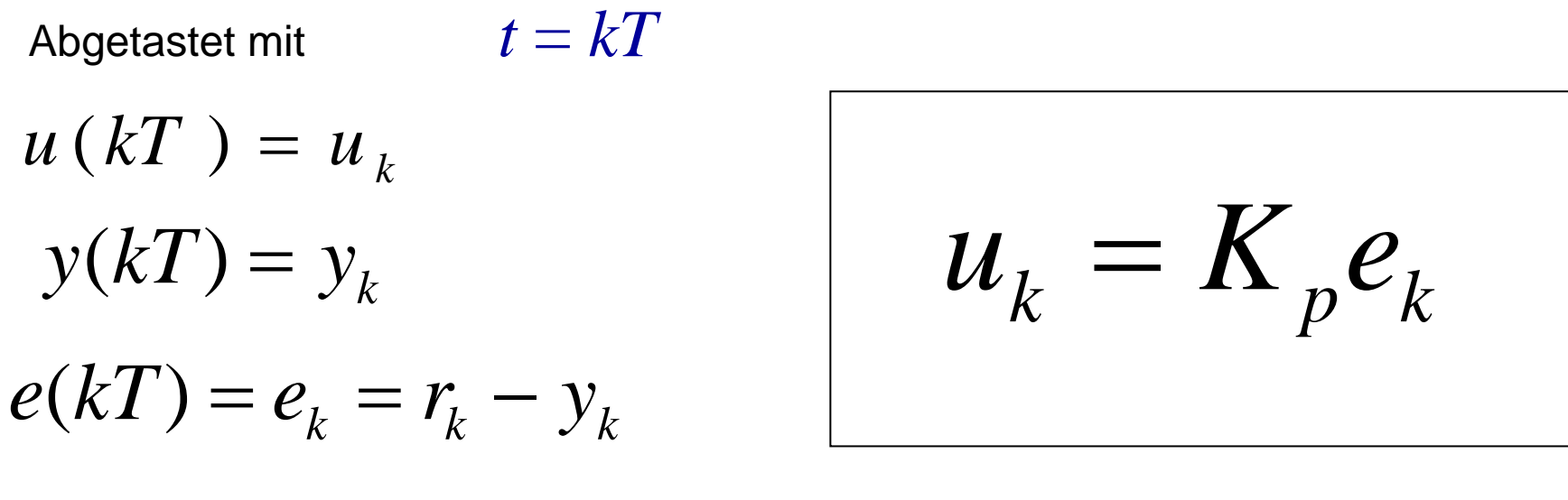

*k=1,2,3,…*

$$
\text{Abgetastet mit } t = kT \qquad \qquad \text{wobei} \quad \dot{u}(t) = \Delta u_k
$$

$$
\text{Nach "Euler rückwärts" gilt:} \quad \Delta u_{\,k} \, = \, \frac{u_{\,k} \, - \, u_{\,k \, - 1}}{T}
$$

Nach ein paar algebraischen Umformungen erhält man (die Tafel…)

$$
u_{k} = u_{k-1} + \left(K_{p} + \frac{T}{K_{i}}\right) e_{k} - K_{p} e_{k-1}
$$

### Mit der gleichen Vorgehensweise !

$$
u_k = \left(K_p + \frac{K_d}{T}\right)e_k - \frac{K_d}{T}e_{k-1}
$$

$$
u_{k} = u_{k-1} + \left(K_p + \frac{T}{K_i} + \frac{K_d}{T}\right) e_k + \left(K_p - \frac{2K_d}{T}\right) e_{k-1} + \frac{K_d}{T} e_{k-2}
$$